This form is effective beginning with the January 1 to June 30, 2017 accounting period (2017/1) If you are filing for a prior accounting period, contact the Licensing Division for the correct form.

**STATEMENT OF ACCOUNT** for Secondary Transmissions by

Cable Systems (Long Form)

General instructions are located in

the first tab of this workbook.

# SA3E Long Form

Return completed workbook by email to:

### coplicsoa@loc.gov

For additional information, contact the U.S. Copyright Office Licensing Division at: Tel: (202) 707-8150

| LEGAL NAME OF OWNER/MAILING ADDRESS OF CABLE SYSTEM<br>CEQUEL COMMUNICATIONS LLC<br>SUDDENLINK COMMUNICATIONS<br>00477420                                                                                                    | Α      | ACCOUNTING PERIOD COVERED BY TH                                                                                                    | HIS STATEMENT:                                                                                                    |                                  |               |        |
|----------------------------------------------------------------------------------------------------|--------|----------------------------------------------------------------------------------------------------|----------------------------------------------------------------------------------------------------|----------------------------------|---------------|--------|
| B       Cive the full legal name of the owner of the cable system. If the owner is a subsidiary of another corporation, give the full corporation. The subsidiary, not that of the partner corporation is a subsidiary of the subsidiary, not that of the partner corporation. The subsidiary, not that of the partner corporation is a subsidiary of another corporation. The subsidiary, not that of the partner corporation is a subsidiary of another corporation. The subsidiary of the owner on the last day of the accounting period should submit a single statement of accounting period should submit a single statement of accounting period is the system's line the system's line the system is a subsidiary of another corporation of the system unless these names already appear in space B.         C       Instructions: In line 1, give any business or trade names used to identify the business and operation of the system unless these names already appear in space B.       Intervent the address given in space B.         System       1       Instructions: For complete space D instructions, see page 1b. Identify only the first community served below and relist on page 1b.       with all communities.         2       Instructions: For complete space D instructions, see page 1b. Identify only the first community served below and relist on p | •      | 2017/1                                                                                                    |                                                                                                    |                                  |               |        |
| CEQUEL COMMUNICATIONS LLC<br>SUDDENLINK COMMUNICATIONS         D0477420:<br>004774 201         3015 S SE LOOP 323<br>TYLER, TX 75701         Structions: In line 1, give any business or trade names used to identify the business and operation of the system unless these<br>names already appear in space B. In line 2, give the mailing address of the system, if different from the address given in space B.         System       1         Petrification or cable system:<br>AMARILLO         MALING ADDRESS OF CABLE SYSTEM:<br>2         2       Number: street, runartoux, specement, or subte number)<br>(ctty, town, state, specede)         D<br>Area<br>Served<br>First<br>Community       Instructions: For complete space D instructions, see page 1b. Identify only the frst community served below and relist on page 1b<br>with all communities.         CITY OR TOWN       STATE         AMARILLO       TX         Below is a sample for reporting communities if you report multiple channel line-ups in Space G.<br>CITY OR TOWN (SAMPLE)       STATE         Sample       Alda       1         Alda       MD       4         Alliance       MD       4         Gening       MD       8                                                                                                    |        | Give the full legal name of the owner of the cable<br>rate title of the subsidiary, not that of the parent corpor<br>List any other name or names under which the o<br>If there were different owners during the account<br>a single statement of account and royalty fee payment | oration<br>wher conducts the business of the cable syste<br>ting period, only the owner on the last day of the<br>nt covering the entire accounting perioo | m<br>e accounting period should  | ·             | 004774 |
| Outr74 201         3015 S SE LOOP 323<br>TYLER, TX 75701         C         System         1       INSTRUCTIONS: In line 1, give any business or trade names used to identify the business and operation of the system unless these<br>names already appear in space B. In line 2, give the mailing address of the system, if different from the address given in space B.         System       1         1       IDENTIFICATION OF CABLE SYSTEM:<br>AMARILLO         2       Number: street turarroute: apartment or suite number)<br>(Effy: town: states: sprcede)         2       Number: street turarroute: apartment or suite number)         2       Number: street turarroute: apartment or suite number)         2       Number: street turarroute: apartment or suite number)         2       Number: street turarroute: apartment or suite number)         2       Number: street turarroute: apartment or suite number)         2       Number: street turarroute: apartment or suite number)         2       Number: street turarroute: apartment or suite number)         2       Number: street turarroute: apartment or suite number)         2       INSTRUCTIONS: For complete space D instructions, see page 1b. Identify only the frst community served below and relist on page 1b         Area       GITY OR TOWN (SAMPLE)       TATE         Aldia       MARILLO       MD         Aldia       MARILO </td <td></td> <td>CEQUEL COMMUNICATIONS LLC</td> <td>:</td> <td></td> <td></td> <td></td>                                                                                                    |        | CEQUEL COMMUNICATIONS LLC                                                                                                    | :                                                                                                    |                                  |               |        |
| System     INSTRUCTIONS: In line 1, give any business or trade names used to identify the business and operation of the system unless these names already appear in space B. In line 2, give the mailing address of the system, if different from the address given in space B.       System     1     Dentrification of cable system:<br>AMARILLO       Mailling address of cable system:<br>2     1     Dentrification of cable system:<br>3       D     Mailling address of cable system:<br>2     1       DEntrification of cable system:<br>3     2       Image: Strength of the system in the intervent of the system of the system of the syste             |        |                                                                                                    |                                                                                                    |                                  | 00477         | 420171 |
| TyLER, TX 75701         C       INSTRUCTIONS: In line 1, give any business or trade names used to identify the business and operation of the system unless these names already appear in space B. In line 2, give the mailing address of the system, if different from the address given in space B.         System       Important in Dentification OF CABLE SYSTEM:<br>AMARILLO         Malling ADDRESS OF CABLE SYSTEM:       Malling ADDRESS OF CABLE SYSTEM:         2       Intervention       or suite number)         (City, town, state: up code)       Instructions: For complete space D instructions, see page 1b. Identify only the frst community served below and relist on page 1b         Area<br>Served       City OR TOWN       STATE         First       AMARILLO       TX         Below is a sample for reporting communities if you report multiple channel line-ups in Space G.       CITY OR TOWN (SAMPLE)       STATE       CH LINE UP       SUB GRP#         Alda       MD       A       1       Alliance       MD       B       2       CH LINE UP       SUB GRP#         Alliance       MD       B       2       CH LINE UP       SUB GRP#                                                                                                    |        |                                                                                                    |                                                                                                    |                                  | 004774        | 2017/1 |
| System       names already appear in space B. in line 2, give the mailing address of the system, if different from the address given in space B.         System       1         DENTIFICATION OF CABLE SYSTEM:         AMARILLO         Maling Address of CABLE SYSTEM:         2       (Number, street, nural route, apartment, or suite number)         (City, town, state, 2p code)         D       Instructions: For complete space D instructions, see page 1b. Identify only the frst community served below and relist on page 1b         with all communities.         Served       CITY OR TOWN         First       AMARILLO         Community       State         Below is a sample for reporting communities if you report multiple channel line-ups in Space G.         CITY OR TOWN (SAMPLE)       STATE         Sample       Alda         Alliance       MD         Gering       MD         MD       B         Sample       MD                                                                                                    |        | TYLER, TX 75701                                                                                                    |                                                                                                    |                                  |               |        |
| 1       AMARILLO         Mailing Address of CABLE SYSTEM:         2       (Number: street, runal route; apartment, or suite number)         (City, town, state, 2p code)         D       Instructions: For complete space D instructions, see page 1b. Identify only the frst community served below and relist on page 1b         Area       CITY OR TOWN         Served       CITY OR TOWN         First       AMARILLO         Below is a sample for reporting communities if you report multiple channel line-ups in Space G.         CITY OR TOWN (SAMPLE)       STATE         Sample       Atda         Atlance       MD         Atlance       MD         Gering       MD                                                                                                    | С      |                                                                                                    |                                                                                                    |                                  |               |        |
| 2       Number: street, rural route, apartment, or sulte number)         D       Instructions: For complete space D instructions, see page 1b. Identify only the frst community served below and relist on page 1b         Area       with all communities.         Served       CITY OR TOWN         First       AMARILLO         Below is a sample for reporting communities if you report multiple channel line-ups in Space G.         CITY OR TOWN (SAMPLE)       STATE         Sample       Alda         Alda       MD         Alliance       MD         Gering       MD                                                                                                    | System | 11                                                                                                    |                                                                                                    |                                  |               |        |
| D       Instructions: For complete space D instructions, see page 1b. Identify only the frst community served below and relist on page 1b         Area       with all communities.         Served       CITY OR TOWN         First       AMARILLO         Below is a sample for reporting communities if you report multiple channel line-ups in Space G.         CITY OR TOWN (SAMPLE)       STATE         Sample       Aida       1         Aliance       MD       A       1         Gering       MD       B       3                                                                                                    |        | MAILING ADDRESS OF CABLE SYSTEM:                                                                                                    |                                                                                                    |                                  |               |        |
| D       Instructions: For complete space D instructions, see page 1b. Identify only the frst community served below and relist on page 1b         Area       with all communities.         Served       CITY OR TOWN       STATE         First       AMARILLO       TX         Below is a sample for reporting communities if you report multiple channel line-ups in Space G.       CITY OR TOWN (SAMPLE)       STATE       CH LINE UP       SUB GRP#         Alda       MD       A       1         Alliance       MD       B       2         Gering       MD       B       3                                                                                                    |        |                                                                                                    |                                                                                                    |                                  |               |        |
| Area       with all communities.         Served       CITY OR TOWN       STATE         First       AMARILLO       TX         Below is a sample for reporting communities if you report multiple channel line-ups in Space G.       CITY OR TOWN (SAMPLE)         Sample       Alda       MD       A       1         Alliance       MD       B       2         Gering       MD       B       3                                                                                                    |        |                                                                                                    |                                                                                                    |                                  |               |        |
| Served     CITY OR TOWN     STATE       First     AMARILLO     TX       Community     Below is a sample for reporting communities if you report multiple channel line-ups in Space G.     CITY OR TOWN (SAMPLE)       Sample     Alda     MD     A       Allance     MD     B     2       Gering     MD     B     3                                                                                                    | _      |                                                                                                    | s, see page 1b. Identify only the frst comm                                                                                                    | unity served below and re        | elist on page | ∍1b    |
| First<br>Community     AMARILLO     TX       Below is a sample for reporting communities if you report multiple channel line-ups in Space G.     CITY OR TOWN (SAMPLE)     STATE     CH LINE UP     SUB GRP#       Alda     MD     A     1       Alliance     MD     B     2       Gering     MD     B     3                                                                                                    |        |                                                                                                    | STATE                                                                                                    |                                  |               |        |
| Community       Below is a sample for reporting communities if you report multiple channel line-ups in Space G.         CITY OR TOWN (SAMPLE)       STATE       CH LINE UP       SUB GRP#         Alda       MD       A       1         Alliance       MD       B       2         Gering       MD       B       3                                                                                                    |        |                                                                                                    |                                                                                                    |                                  |               |        |
| Sample     CITY OR TOWN (SAMPLE)     STATE     CH LINE UP     SUB GRP#       Alda     MD     A     1       Alliance     MD     B     2       Gering     MD     B     3                                                                                                    |        |                                                                                                    |                                                                                                    |                                  |               |        |
| SampleMDB2AllianceMDB3GeringMDB3                                                                                                    |        | · · · ·                                                                                                    |                                                                                                    |                                  | SUB           | GRP#   |
| Alliance     MD     B     2       Gering     MD     B     3                                                                                                    | Sample | Alda                                                                                                    | MD                                                                                                    | Α                                |               | 1      |
|                                                                                                    | Gampie | Alliance                                                                                                    | MD                                                                                                    | В                                |               | 2      |
| Privacy Act Notice: Section 111 of title 17 of the United States Code authorizes the Copyright Offce to collect the personally identifying information (PII) requested on th                                                                                                    |        | Gering                                                                                                    | MD                                                                                                    | В                                |               | 3      |
| Privacy Act Notice: Section 111 of the Online States Code autionzes the Copyright Once to collect the personality identifying information (Ph) requested on th                                                                                                    |        | - Contine 111 of title 17 of the United States Code outberizes                                                                                                    | the Convigent Office to collect the personally identifyin                                                                                                  | a information (DII) requested of | n th          |        |
| form in order to process your statement of account. PII is any personal information that can be used to identify or trace an individual, such as name, address and telephone                                                                                                    | -      |                                                                                                    |                                                                                                    |                                  |               |        |

FOR COPYRIGHT OFFICE USE ONLY

\$

AMOUNT

ALLOCATION NUMBER

DATE RECEIVED

08/28/2017

completed record of statements of account, and it may affect the legal suffciency of the fling, a determination that would be made by a court of law.

| LEGAL NAME OF OWNER OF CABLE SYSTEM:                                                                                                    |       |            | SYSTEM ID# |                                               |  |  |  |  |
|----------------------------------------------------------------------------------------------------|-------|------------|------------|-----------------------------------------------|--|--|--|--|
| CEQUEL COMMUNICATIONS LLC                                                                                                    |       |            | 004774     |                                               |  |  |  |  |
| <b>Instructions:</b> List each separate community served by the cable system. A "community" is the same as a "community unit" as defined in FCC rules: "a separate and distinct community or municipal entity (including unincorporated communities within unincorporated areas and including single, discrete unincorporated areas." 47 C.F.R. §76.5(dd). The frst community that you list will serve as a form of system identification hereafter known as the "first community." Please use it as the first community on all future filings. |       |            |            |                                               |  |  |  |  |
| Note: Entities and properties such as hotels, apartments, condominiums, or mobile home parks should be reported in parentheses below the identified city or town.                                                                                                    |       |            |            |                                               |  |  |  |  |
| If all communities receive the same complement of television broadcast stations (i.e., one channel line-up for all), then either associate all communities with the channel line-up "A" in the appropriate column below or leave the column blank. If you report any stations on a partially distant or partially permitted basis in the DSE Schedule, associate each relevant community with a subscriber group, designated by a number (based on your reporting from Part 9).                                                                 |       |            |            |                                               |  |  |  |  |
| When reporting the carriage of television broadcast stations on a community-by-community basis, associate each community with a channel line-up designated by an alpha-letter(s) (based on your Space G reporting) and a subscriber group designated by a number (based on your reporting from Part 9 of the DSE Schedule) in the appropriate columns below.                                                                                                    |       |            |            |                                               |  |  |  |  |
| CITY OR TOWN                                                                                                    | STATE | CH LINE UP | SUB GRP#   | -                                             |  |  |  |  |
| AMARILLO                                                                                                    | ТХ    |            |            | First                                         |  |  |  |  |
| CANYON                                                                                                    | ТХ    |            |            | Community                                     |  |  |  |  |
| LAKE TANGLEWOOD                                                                                                    | ТХ    |            |            |                                               |  |  |  |  |
| ROCKWELL                                                                                                    | ТХ    |            |            |                                               |  |  |  |  |
| ROLLING HILLS                                                                                                    | TX    |            |            |                                               |  |  |  |  |
| TULIA                                                                                                    | TX    |            |            | See instructions for                          |  |  |  |  |
| WEST TEXAS A&M                                                                                                    | TX    |            |            | additional information<br>on alphabetization. |  |  |  |  |
|                                                                                                    |       |            |            |                                               |  |  |  |  |
|                                                                                                    |       |            |            |                                               |  |  |  |  |
|                                                                                                    |       |            |            |                                               |  |  |  |  |
|                                                                                                    |       |            |            | Add rows as necessary.                        |  |  |  |  |
|                                                                                                    |       |            |            |                                               |  |  |  |  |
|                                                                                                    |       |            |            |                                               |  |  |  |  |
|                                                                                                    |       |            |            |                                               |  |  |  |  |
|                                                                                                    |       |            |            |                                               |  |  |  |  |
|                                                                                                    |       |            |            |                                               |  |  |  |  |
|                                                                                                    |       |            |            |                                               |  |  |  |  |
|                                                                                                    |       |            |            |                                               |  |  |  |  |
|                                                                                                    |       |            |            |                                               |  |  |  |  |
|                                                                                                    |       |            |            |                                               |  |  |  |  |
|                                                                                                    |       |            |            |                                               |  |  |  |  |
|                                                                                                    |       |            |            |                                               |  |  |  |  |
|                                                                                                    |       |            |            |                                               |  |  |  |  |
|                                                                                                    |       |            |            |                                               |  |  |  |  |
|                                                                                                    |       |            |            |                                               |  |  |  |  |
|                                                                                                    |       |            |            |                                               |  |  |  |  |
|                                                                                                    |       |            |            |                                               |  |  |  |  |
|                                                                                                    |       |            |            |                                               |  |  |  |  |
|                                                                                                    |       |            |            |                                               |  |  |  |  |
|                                                                                                    |       |            |            |                                               |  |  |  |  |
|                                                                                                    |       |            |            |                                               |  |  |  |  |
|                                                                                                    |       |            |            |                                               |  |  |  |  |
|                                                                                                    |       |            |            |                                               |  |  |  |  |
|                                                                                                    |       |            |            |                                               |  |  |  |  |
|                                                                                                    |       |            |            |                                               |  |  |  |  |
|                                                                                                    |       |            |            |                                               |  |  |  |  |
|                                                                                                    |       |            |            |                                               |  |  |  |  |
|                                                                                                    |       |            |            |                                               |  |  |  |  |
|                                                                                                    |       |            |            |                                               |  |  |  |  |
|                                                                                                    |       |            |            |                                               |  |  |  |  |
|                                                                                                    |       |            |            |                                               |  |  |  |  |

|  | <br> |  |
|--|------|--|
|  |      |  |
|  |      |  |

| Nomo                       | LEGAL NAME OF OWNER OF CABL                                                                                                    | E SYSTEM:                                                             |                                                                                                    |                                                                                                    |           |           |              |        |               |                | S١  | STEM II |
|----------------------------|----------------------------------------------------------------------------------------------------|-----------------------------------------------------------------------|----------------------------------------------------------------------------------------------------|----------------------------------------------------------------------------------------------------|-----------|-----------|--------------|--------|---------------|----------------|-----|---------|
| Name                       | CEQUEL COMMUNICA                                                                                                    | TIONS LLC                                                             |                                                                                                    |                                                                                                    |           |           |              |        |               |                |     | 0047    |
| _                          | SECONDARY TRANSMISSION                                                                                                    | I SERVICE: SL                                                         | JBSCR                                                                                               | IBERS AND R                                                                                                    | A.        | TES       |              |        |               |                |     |         |
| E                          | In General: The information in s                                                                                                    | •                                                                     |                                                                                                    | -                                                                                                    |           |           |              |        |               |                |     |         |
| 0                          | system, that is, the retransmissi                                                                                                    |                                                                       |                                                                                                    |                                                                                                    |           |           |              |        |               |                |     |         |
| Secondary<br>Transmission  | about other services (including p                                                                                                    |                                                                       |                                                                                                    |                                                                                                    |           |           |              | t be t | hose exist    | ing on the     |     |         |
| Service: Sub-              | last day of the accounting period (June 30 or December 31, as the case may be).<br><b>Number of Subscribers:</b> Both blocks in space E call for the number of subscribers to the cable system, broken                                                                         |                                                                       |                                                                                                    |                                                                                                    |           |           |              |        |               |                |     |         |
| scribers and               | <b>Number of Subscribers:</b> Both blocks in space E call for the number of subscribers to the cable system, broken down by categories of secondary transmission service. In general, you can compute the number of subscribers in                                             |                                                                       |                                                                                                    |                                                                                                    |           |           |              |        |               |                |     |         |
| Rates                      | each category by counting the number of billings in that category (the number of persons or organizations charged                                                                                                    |                                                                       |                                                                                                    |                                                                                                    |           |           |              |        |               |                |     |         |
|                            | separately for the particular serv                                                                                                    |                                                                       |                                                                                                    |                                                                                                    |           |           |              |        |               |                |     |         |
|                            | Rate: Give the standard rate of<br>unit in which it is generally billed                                                                                                    |                                                                       |                                                                                                    |                                                                                                    |           |           |              |        |               |                |     |         |
|                            | category, but do not include disc                                                                                                    |                                                                       |                                                                                                    |                                                                                                    |           | y Stanuai |              | alion  | s wiu iir a j |                |     |         |
|                            | Block 1: In the left-hand block                                                                                                    |                                                                       |                                                                                                    |                                                                                                    |           | es of sec | ondary trai  | nsmis  | sion servio   | e that cable   |     |         |
|                            | systems most commonly provide                                                                                                    |                                                                       |                                                                                                    |                                                                                                    |           |           |              |        |               |                |     |         |
|                            | that applies to your system. Not                                                                                                    |                                                                       |                                                                                                    |                                                                                                    |           |           |              |        |               |                |     |         |
|                            | categories, that person or entity                                                                                                    |                                                                       |                                                                                                    |                                                                                                    |           |           |              |        |               |                |     |         |
|                            | subscriber who pays extra for ca<br>first set" and would be counted of                                                                                                    |                                                                       |                                                                                                    |                                                                                                    |           |           | In the col   | int un | ider Servi    | ce to the      |     |         |
|                            |                                                                                                    |                                                                       |                                                                                                    |                                                                                                    |           |           | service that | at are | different f   | rom those      |     |         |
|                            | <b>Block 2:</b> If your cable system has rate categories for secondary transmission service that are different from those printed in block 1 (for example, tiers of services that include one or more secondary transmissions), list them, together                            |                                                                       |                                                                                                    |                                                                                                    |           |           |              |        |               |                |     |         |
|                            | with the number of subscribers and rates, in the right-hand block. A two- or three-word description of the service is                                                                                                    |                                                                       |                                                                                                    |                                                                                                    |           |           |              |        |               |                |     |         |
|                            | sufficient.                                                                                                    |                                                                       |                                                                                                    |                                                                                                    |           | BLOC      | K 0          |        |               |                |     |         |
|                            |                                                                                                    | BLOCK 1                                                               |                                                                                                    |                                                                                                    |           |           |              |        | BLUC          | NO. OF         |     |         |
|                            | CATEGORY OF SERVICE                                                                                                    | SUBSCRIB                                                              |                                                                                                    | RATE                                                                                                    |           | CATE      | EGORY O      | F SEI  | RVICE         | SUBSCRIBE      | RS  | RATE    |
|                            | Residential:                                                                                                    |                                                                       |                                                                                                    |                                                                                                    |           |           |              |        |               |                |     |         |
|                            | <ul> <li>Service to first set</li> </ul>                                                                                                    | 3                                                                     | 4,883                                                                                               | \$ 35.04                                                                                                    |           |           |              |        |               |                |     |         |
|                            | <ul> <li>Service to additional set(s)</li> </ul>                                                                                                    | 7                                                                     | 6,786                                                                                               | 0                                                                                                    |           |           |              |        |               |                |     |         |
|                            | <ul> <li>FM radio (if separate rate)</li> </ul>                                                                                                    |                                                                       |                                                                                                    |                                                                                                    |           |           |              |        |               |                |     |         |
|                            | Motel, hotel                                                                                                    |                                                                       |                                                                                                    |                                                                                                    |           |           |              |        |               |                |     |         |
|                            | Commercial                                                                                                    |                                                                       | 3,381                                                                                               | \$ 32.59                                                                                                    |           |           |              |        |               |                |     |         |
|                            | Converter                                                                                                    |                                                                       |                                                                                                    |                                                                                                    |           |           |              |        |               |                |     |         |
|                            | Residential                                                                                                    |                                                                       |                                                                                                    |                                                                                                    |           |           |              |        |               |                |     |         |
|                            | Non-residential                                                                                                    |                                                                       |                                                                                                    |                                                                                                    |           |           |              |        |               |                |     |         |
|                            |                                                                                                    |                                                                       | None                                                                                                |                                                                                                    |           |           |              |        |               | •              |     |         |
| _                          | SERVICES OTHER THAN SEC<br>In General: Space F calls for ra                                                                                                    |                                                                       |                                                                                                    |                                                                                                    |           |           | l vour cabl  |        | tem's serv    | ices that were | 2   |         |
| F                          | not covered in space E, that is, t                                                                                                    |                                                                       | '                                                                                                   |                                                                                                    |           | •         |              |        |               |                |     |         |
|                            | service for a single fee. There a                                                                                                    |                                                                       |                                                                                                    |                                                                                                    |           |           |              |        |               |                |     |         |
| Services                   | furnished at cost or (2) services                                                                                                    |                                                                       |                                                                                                    |                                                                                                    |           |           |              |        |               |                |     |         |
| Other Than                 | amount of the charge and the up                                                                                                    |                                                                       | usually                                                                                             | billed. If any ra                                                                                                    | at        | es are ch | arged on a   | a vari | able per-pi   | ogram basis,   |     |         |
| Secondary<br>ransmissions: | enter only the letters "PP" in the rate column.<br><b>Block 1:</b> Give the standard rate charged by the cable system for each of the applicable services listed.                                                                                                    |                                                                       |                                                                                                    |                                                                                                    |           |           |              |        |               |                |     |         |
| Rates                      |                                                                                                    |                                                                       |                                                                                                    |                                                                                                    |           |           |              |        |               | were not       |     |         |
|                            | <b>Block 2:</b> List any services that your cable system furnished or offered during the accounting period that were not listed in block 1 and for which a separate charge was made or established. List these other services in the form of a                                 |                                                                       |                                                                                                    |                                                                                                    |           |           |              |        |               |                |     |         |
|                            |                                                                                                    | brief (two- or three-word) description and include the rate for each. |                                                                                                    |                                                                                                    |           |           |              |        |               |                |     |         |
|                            |                                                                                                    | ption and includ                                                      | le the r                                                                                            |                                                                                                    |           |           |              |        |               |                |     |         |
|                            |                                                                                                    | ption and includ                                                      |                                                                                                    |                                                                                                    |           |           |              |        |               | BLOC           | K 2 |         |
|                            | brief (two- or three-word) descrip<br>CATEGORY OF SERVICE                                                                                                    |                                                                       | CK 1                                                                                                |                                                                                                    |           | ÎCE       | RATE         |        | CATEGO        | BLOC           |     | RATE    |
|                            | brief (two- or three-word) descrip<br>CATEGORY OF SERVICE<br>Continuing Services:                                                                                                    | BLO                                                                   | CK 1<br>CATE<br>Install                                                                             | ate for each.<br>GORY OF SER<br>ation: Non-res                                                                                                    | ۶V        |           |              |        | CATEGO        |                |     | RATE    |
|                            | brief (two- or three-word) descrip<br>CATEGORY OF SERVICE<br>Continuing Services:<br>• Pay cable                                                                                                    | BLO<br>RATE<br>\$ 17.00                                               | CK 1<br>CATEO<br>Install<br>• Mo                                                                    | ate for each.<br>GORY OF SER<br>ation: Non-res                                                                                                    | ۶V        |           |              |        | CATEGO        |                |     | RATE    |
|                            | brief (two- or three-word) descrip<br>CATEGORY OF SERVICE<br>Continuing Services:<br>• Pay cable<br>• Pay cable—add'l channel                                                                                                    | BLO                                                                   | CK 1<br>CATE<br>Install<br>• Mo<br>• Co                                                             | ate for each.<br>GORY OF SEF<br>ation: Non-res<br>itel, hotel<br>mmercial                                                                                                    | ۶V        |           |              |        | CATEGO        |                |     | RATE    |
|                            | brief (two- or three-word) descrip<br>CATEGORY OF SERVICE<br>Continuing Services:<br>• Pay cable<br>• Pay cable—add'l channel<br>• Fire protection                                                                                                    | BLO<br>RATE<br>\$ 17.00                                               | CK 1<br>CATEO<br>Install<br>• Mo<br>• Co<br>• Pa                                                    | ate for each.<br>GORY OF SEF<br>ation: Non-res<br>itel, hotel<br>mmercial<br>y cable                                                                                             | RV<br>sic | dential   |              |        | CATEGO        |                |     | RATE    |
|                            | brief (two- or three-word) descrip<br>CATEGORY OF SERVICE<br>Continuing Services:<br>• Pay cable<br>• Pay cable—add'l channel<br>• Fire protection<br>•Burglar protection                                                                                                    | BLO<br>RATE<br>\$ 17.00                                               | CK 1<br>CATE<br>Install<br>• Mo<br>• Co<br>• Pa<br>• Pa                                             | ate for each.<br>GORY OF SER<br>ation: Non-res<br>atel, hotel<br>mmercial<br>y cable<br>y cable-add'l cl                                                                         | RV<br>sic | dential   |              |        | CATEGO        |                |     | RATE    |
|                            | brief (two- or three-word) descrip<br>CATEGORY OF SERVICE<br>Continuing Services:<br>• Pay cable<br>• Pay cable—add'I channel<br>• Fire protection<br>• Burglar protection<br>Installation: Residential                                                                        | BLO0<br>RATE<br>\$ 17.00<br>\$ 19.00                                  | CK 1<br>CATE<br>Install<br>• Mc<br>• Co<br>• Pa<br>• Pa<br>• Fir                                    | ate for each.<br>GORY OF SER<br>ation: Non-res<br>atel, hotel<br>mmercial<br>y cable<br>y cable-add'l cl<br>e protection                                                         | RV<br>sic | dential   |              |        | CATEGO        |                |     | RATE    |
|                            | brief (two- or three-word) descrip<br>CATEGORY OF SERVICE<br>Continuing Services:<br>• Pay cable<br>• Pay cable—add'l channel<br>• Fire protection<br>• Burglar protection<br>Installation: Residential<br>• First set                                                         | BLO0<br>RATE<br>\$ 17.00<br>\$ 19.00<br>\$ 40.00                      | CK 1<br>CATE<br>Install<br>• Mo<br>• Co<br>• Pa<br>• Pa<br>• Fir<br>• Bu                            | ate for each.<br><u>GORY OF SER</u><br>ation: Non-res<br>atel, hotel<br>mmercial<br>y cable<br>y cable-add'l cl<br>e protection<br>rglar protection                              | RV<br>sic | dential   |              |        | CATEGO        |                |     | RATE    |
|                            | brief (two- or three-word) descrip<br>CATEGORY OF SERVICE<br>Continuing Services:<br>• Pay cable<br>• Pay cable—add'l channel<br>• Fire protection<br>• Burglar protection<br>Installation: Residential<br>• First set<br>• Additional set(s)                                  | BLO0<br>RATE<br>\$ 17.00<br>\$ 19.00                                  | CK 1<br>CATE(<br>Install<br>• Mo<br>• Co<br>• Pa<br>• Pa<br>• Fir<br>• Bu<br>Other                  | ate for each.<br>GORY OF SER<br>ation: Non-res<br>tel, hotel<br>mmercial<br>y cable<br>y cable-add'l cl<br>e protection<br>rglar protection<br>services:                         | RV<br>sic | dential   | RATE         |        | CATEGO        |                |     | RATE    |
|                            | brief (two- or three-word) descrip<br>CATEGORY OF SERVICE<br>Continuing Services:<br>• Pay cable<br>• Pay cable—add'l channel<br>• Fire protection<br>• Burglar protection<br>Installation: Residential<br>• First set<br>• Additional set(s)<br>• FM radio (if separate rate) | BLO0<br>RATE<br>\$ 17.00<br>\$ 19.00<br>\$ 40.00                      | CK 1<br>CATEC<br>Install<br>• Mc<br>• Co<br>• Pa<br>• Pa<br>• Fir<br>• Bu<br>Other<br>• Re          | ate for each.<br>GORY OF SER<br>ation: Non-res<br>itel, hotel<br>mmercial<br>y cable<br>y cable-add'l cl<br>e protection<br>rglar protection<br>services:<br>connect             | RV<br>sic | dential   | RATE         |        | CATEGO        |                |     | RATE    |
|                            | brief (two- or three-word) descrip<br>CATEGORY OF SERVICE<br>Continuing Services:<br>• Pay cable<br>• Pay cable—add'l channel<br>• Fire protection<br>• Burglar protection<br>Installation: Residential<br>• First set<br>• Additional set(s)                                  | BLO0<br>RATE<br>\$ 17.00<br>\$ 19.00<br>\$ 40.00                      | CK 1<br>CATEC<br>Install<br>• Mo<br>• Co<br>• Pa<br>• Pa<br>• Fir<br>• Bu<br>Other<br>• Re<br>• Dis | ate for each.<br>GORY OF SER<br>ation: Non-res<br>atel, hotel<br>mmercial<br>y cable<br>y cable-add'l cl<br>e protection<br>rglar protection<br>services:<br>connect<br>sconnect | RV<br>sic | dential   | RATE         | .00    | CATEGO        |                |     | RATE    |
|                            | brief (two- or three-word) descrip<br>CATEGORY OF SERVICE<br>Continuing Services:<br>• Pay cable<br>• Pay cable—add'l channel<br>• Fire protection<br>• Burglar protection<br>Installation: Residential<br>• First set<br>• Additional set(s)<br>• FM radio (if separate rate) | BLO0<br>RATE<br>\$ 17.00<br>\$ 19.00<br>\$ 40.00                      | CK 1<br>CATE(<br>Install<br>• Mc<br>• Co<br>• Pa<br>• Fir<br>• Bu<br>Other<br>• Re<br>• Dis<br>• Ou | ate for each.<br>GORY OF SER<br>ation: Non-res<br>itel, hotel<br>mmercial<br>y cable<br>y cable-add'l cl<br>e protection<br>rglar protection<br>services:<br>connect             | RV<br>sic | annel     | RATE<br>     |        | CATEGO        |                |     | RATE    |

### 7/1

| LEGAL NAME OF OWNE                                                                                                    | ER OF CABLE SY                                                                                                    | STEM:                                                                                                    |                                                                                                    |                                                                                                    | SYSTEM ID#                                                                                                    |                                            |
|----------------------------------------------------------------------------------------------------|----------------------------------------------------------------------------------------------------|----------------------------------------------------------------------------------------------------|----------------------------------------------------------------------------------------------------|----------------------------------------------------------------------------------------------------|----------------------------------------------------------------------------------------------------|--------------------------------------------|
|                                                                                                    | IUNICATIO                                                                                                    | NS LLC                                                                                                    |                                                                                                    |                                                                                                    | 004774                                                                                                    | Name                                       |
| PRIMARY TRANSMITTE                                                                                                    | RS: TELEVISIO                                                                                                    | N                                                                                                    |                                                                                                    |                                                                                                    |                                                                                                    |                                            |
| In General: In space G<br>carried by your cable s<br>FCC rules and regulati<br>76.59(d)(2) and (4), 76<br>substitute program bas<br><b>Substitute Basis S</b><br>basis under specifc FC<br>D D on thist the station<br>station was carried 4<br>List the station here, a<br>basis. For further int<br>in the paper SA3 for<br><b>Column 1:</b> List eacl<br>each multicast stream<br>cast stream as "WETA.<br>WETA-simulcast).<br><b>Column 2:</b> Give the<br>ts community of licens<br>on which your cable sy<br><b>Column 3:</b> Indicate<br>educational station, by<br>(for independent multic<br>For the meaning of the<br><b>Column 4:</b> If the sta-<br>cable system carried th<br>cable system carried the distant stati<br>For the retransmission<br>f a written agreement | G, identify every<br>ystem during th<br>ons in effect or<br>.61(e)(2) and (i<br>is, as explaine<br><b>tations:</b> With r<br>C rules, regula<br>here in space<br>only on a subst<br>and also in spa<br>formation conc<br>rm.<br>h station's call<br>associated with<br>-2". Simulcast s<br>e channel numb<br>e. For example<br>stem carried th<br>in each case v<br>entering the le<br>ast), "E" (for no<br>se terms, see p<br>ation is outside<br>ce area, see pa<br>ave entered "Yo<br>he distant statio<br>on on a part-tir<br>ion of a distant<br>entered into or | y television sta<br>ne accounting<br>1 June 24, 19i<br>4), or 76.63 (r<br>d in the next p<br>respect to any<br>titons, or auth<br>G—but do list<br>itute basis.<br>icce I, if the sta<br>erning substit<br>sign. Do not r<br>n a station acc<br>streams must<br>ber the FCC h<br>e, WRC is Cha<br>e station.<br>whether the sta<br>ther "N" (for nu<br>oncommercial<br>bage (v) of the<br>the local serv<br>age (v) of the<br>me basis beca<br>multicast stre<br>n or before Ju | period, except (<br>31, permitting the<br>eferring to 76.61<br>paragraph.<br>distant stations<br>orizations:<br>it in space I (the<br>tion was carried<br>ute basis station<br>eport origination<br>cording to its ove<br>be reported in c<br>as assigned to t<br>annel 4 in Washi<br>ation is a netword<br>etwork), "N-M" (f<br>educational), or<br>e general instructive<br>4, you must com<br>accounting perior<br>ause of lack of au-<br>aum that is not sine 30, 2009, beil | (1) stations carried<br>e carriage of certa<br>I (e)(2) and (4))]; a<br>carried by your ca<br>e Special Stateme<br>both on a substitute<br>s, see page (v) of<br>program services<br>er-the-air designat<br>solumn 1 (list each<br>he television station<br>ington, D.C. This in<br>rk station, an inde<br>for network multica<br>r "E-M" (for nonco<br>tions located in the<br>istant"), enter "Ye<br>ons located in the<br>inplete column 5, s<br>id. Indicate by entic<br>tivated channel co<br>ubject to a royalty<br>tween a cable sys | s". If not, enter "No". For an ex-<br>paper SA3 form.<br>stating the basis on which your<br>ering "LAC" if your cable system<br>apacity.<br>payment because it is the subject<br>stem or an association representing | G<br>Primary<br>Transmitters<br>Television |
| tion "E" (exempt). For s<br>explanation of these th<br><b>Column 6:</b> Give the                                                                                                    | simulcasts, also<br>ree categories,<br>location of ea<br>Canadian statio                                                                                                    | o enter "E". If<br>, see page (v)<br>ch station. Fo<br>ns, if any, given<br>nnel line-ups,                                                                                                    | you carried the c<br>of the general in<br>r U.S. stations, I<br>e the name of th                                                                                                    | channel on any oth<br>nstructions located<br>ist the community<br>e community with<br>space G for each                                                                                                    | y transmitter, enter the designa-<br>her basis, enter "O." For a further<br>d in the paper SA3 form.<br>to which the station is licensed by the<br>which the station is identifed.<br>channel line-up.               |                                            |
| 1. CALL                                                                                                    | 2. B'CAST                                                                                                    | 3. TYPE                                                                                                    | 4. DISTANT?                                                                                                    | 5. BASIS OF                                                                                                    | 6. LOCATION OF STATION                                                                                                    |                                            |
| SIGN                                                                                                    | CHANNEL                                                                                                    | OF                                                                                                    | (Yes or No)                                                                                                    | CARRIAGE                                                                                                    |                                                                                                    |                                            |
|                                                                                                    | NUMBER                                                                                                    | STATION                                                                                                    |                                                                                                    | (If Distant)                                                                                                    |                                                                                                    |                                            |
| KACV-HD                                                                                                    | 9                                                                                                    | E-M                                                                                                    | NO                                                                                                    |                                                                                                    | AMARILLO, TX                                                                                                    |                                            |
| KACV-TV                                                                                                    | 9                                                                                                    | E                                                                                                    | NO                                                                                                    |                                                                                                    |                                                                                                    | See instructions for                       |
| KACV-V ME                                                                                                    | 9                                                                                                    | E-M                                                                                                    | NO                                                                                                    |                                                                                                    | AMARILLO, TX                                                                                                    | additional informat<br>on alphabetization. |
| KAMR-HD                                                                                                    | 19                                                                                                    | N-M                                                                                                    | NO                                                                                                    |                                                                                                    | AMARILLO, TX                                                                                                    |                                            |
| KAMR-TV                                                                                                    | 19                                                                                                    | N                                                                                                    | NO                                                                                                    |                                                                                                    |                                                                                                    |                                            |
| KCIT                                                                                                    | 15                                                                                                    |                                                                                                    |                                                                                                    |                                                                                                    | AMARILLO, TX                                                                                                    |                                            |
|                                                                                                    | -                                                                                                    |                                                                                                    | NO                                                                                                    |                                                                                                    | AMARILLO, TX                                                                                                    |                                            |
| KCIT-HD                                                                                                    | 15                                                                                                    | I-M                                                                                                    | NO                                                                                                    |                                                                                                    | AMARILLO, TX<br>AMARILLO, TX                                                                                                    |                                            |
| KCIT-HD<br>KCPN-HD                                                                                                    | 15<br>33                                                                                                    | I-M<br>I-M                                                                                                    | NO<br>NO                                                                                                    |                                                                                                    | AMARILLO, TX<br>AMARILLO, TX<br>AMARILLO, TX                                                                                                    |                                            |
| KCIT-HD<br>KCPN-HD<br>KCPN-LP                                                                                                    | 15                                                                                                    |                                                                                                    | NO                                                                                                    |                                                                                                    | AMARILLO, TX<br>AMARILLO, TX<br>AMARILLO, TX<br>AMARILLO, TX                                                                                                    |                                            |
| KCIT-HD<br>KCPN-HD<br>KCPN-LP                                                                                                    | 15<br>33                                                                                                    |                                                                                                    | NO<br>NO                                                                                                    |                                                                                                    | AMARILLO, TX<br>AMARILLO, TX<br>AMARILLO, TX<br>AMARILLO, TX<br>AMARILLO, TX                                                                                                    |                                            |
| KCIT-HD<br>KCPN-HD<br>KCPN-LP<br>KFDA(KEYU)                                                                                                    | 15<br>33<br>33                                                                                                    | I-M<br>I                                                                                                    | NO<br>NO<br>NO                                                                                                    |                                                                                                    | AMARILLO, TX<br>AMARILLO, TX<br>AMARILLO, TX<br>AMARILLO, TX                                                                                                    |                                            |
| KCIT-HD<br>KCPN-HD<br>KCPN-LP<br>KFDA(KEYU)<br>KFDA(KEYU-HD)                                                                                                    | 15<br>33<br>33<br>10                                                                                                    | I-M<br>I<br>I-M                                                                                                    | NO<br>NO<br>NO                                                                                                    |                                                                                                    | AMARILLO, TX<br>AMARILLO, TX<br>AMARILLO, TX<br>AMARILLO, TX<br>AMARILLO, TX                                                                                                    |                                            |
| KCIT-HD<br>KCPN-HD<br>KCPN-LP<br>KFDA(KEYU)<br>KFDA(KEYU-HD)<br>KFDA(KZBZ-HD)                                                                                                    | 15<br>33<br>33<br>10<br>10                                                                                                    | I-M<br>I<br>I-M<br>I-M                                                                                                    | NO<br>NO<br>NO<br>NO                                                                                                    |                                                                                                    | AMARILLO, TX<br>AMARILLO, TX<br>AMARILLO, TX<br>AMARILLO, TX<br>AMARILLO, TX<br>AMARILLO, TX                                                                                                    |                                            |
| KCIT-HD<br>KCPN-HD<br>KCPN-LP<br>KFDA(KEYU)<br>KFDA(KEYU-HD)<br>KFDA(KZBZ-HD)<br>KFDA(KZBZ-LP)<br>KFDA-HD                                                                                                    | 15<br>33<br>33<br>10<br>10<br>10                                                                                                    | I-M<br>I<br>I-M<br>I-M                                                                                                    | NO<br>NO<br>NO<br>NO<br>NO                                                                                                    |                                                                                                    | AMARILLO, TX<br>AMARILLO, TX<br>AMARILLO, TX<br>AMARILLO, TX<br>AMARILLO, TX<br>AMARILLO, TX<br>AMARILLO, TX                                                                                                    |                                            |
| KCIT-HD<br>KCPN-HD<br>KCPN-LP<br>KFDA(KEYU)<br>KFDA(KEYU-HD)<br>KFDA(KZBZ-HD)<br>KFDA(KZBZ-LP)                                                                                                    | 15<br>33<br>33<br>10<br>10<br>10<br>10<br>10                                                                                                    | I-M<br>I<br>I-M<br>I-M<br>I-M                                                                                                    | NO<br>NO<br>NO<br>NO<br>NO<br>NO                                                                                                    |                                                                                                    | AMARILLO, TX<br>AMARILLO, TX<br>AMARILLO, TX<br>AMARILLO, TX<br>AMARILLO, TX<br>AMARILLO, TX<br>AMARILLO, TX<br>AMARILLO, TX                                                                                         |                                            |
| KCIT-HD<br>KCPN-HD<br>KCPN-LP<br>KFDA(KEYU)<br>KFDA(KEYU-HD)<br>KFDA(KZBZ-HD)<br>KFDA(KZBZ-LP)<br>KFDA-HD                                                                                                    | 15<br>33<br>33<br>10<br>10<br>10<br>10<br>10<br>10                                                                                                    | I-M<br>I<br>I-M<br>I-M<br>I-M<br>I-M                                                                                                    | NO<br>NO<br>NO<br>NO<br>NO<br>NO<br>NO                                                                                                    |                                                                                                    | AMARILLO, TX<br>AMARILLO, TX<br>AMARILLO, TX<br>AMARILLO, TX<br>AMARILLO, TX<br>AMARILLO, TX<br>AMARILLO, TX<br>AMARILLO, TX<br>AMARILLO, TX                                                                         |                                            |
| KCIT-HD<br>KCPN-HD<br>KCPN-LP<br>KFDA(KEYU)<br>KFDA(KEYU-HD)<br>KFDA(KZBZ-HD)<br>KFDA(KZBZ-LP)<br>KFDA-HD<br>KFDA-TV                                                                                                    | 15<br>33<br>33<br>10<br>10<br>10<br>10<br>10<br>10<br>10                                                                                                    | I-M<br>I<br>I-M<br>I-M<br>I-M<br>I-M<br>N-M<br>N                                                                                                    | NO<br>NO<br>NO<br>NO<br>NO<br>NO<br>NO<br>NO                                                                                                    |                                                                                                    | AMARILLO, TX<br>AMARILLO, TX<br>AMARILLO, TX<br>AMARILLO, TX<br>AMARILLO, TX<br>AMARILLO, TX<br>AMARILLO, TX<br>AMARILLO, TX<br>AMARILLO, TX<br>AMARILLO, TX                                                         |                                            |

KPTF-HD

KVII-CW

KVII-HD

KVII-TV

KVIH-COMET

18

12

7

7 7

I-M

I

I-M

N-M

Ν

NO

NO

NO

NO

NO

FARWELL, TX

CLOVIS, NM

AMARILLO, TX

AMARILLO, TX

AMARILLO, TX

| Name                              |                                                                                                    |          |     |                     |                  |           |          |     | SYSTEM ID#<br>004774 |  |  |
|-----------------------------------|----------------------------------------------------------------------------------------------------|----------|-----|---------------------|------------------|-----------|----------|-----|----------------------|--|--|
|                                   |                                                                                                    |          |     |                     |                  |           |          |     |                      |  |  |
| н                                 | PRIMARY TRANSMITTERS: RADIO<br>In General: List every radio station carried on a separate and discrete basis and list those FM stations carried on an<br>all-band basis whose signals were "generally receivable" by your cable system during the accounting period. |          |     |                     |                  |           |          |     | d.                   |  |  |
| Primary<br>Transmitters:<br>Radio | ransmitters: receivable if (1) it is carried by the system whenever it is received at the system's headend, and (2) it can be expected,                                                                                                    |          |     |                     |                  |           |          |     |                      |  |  |
|                                   |                                                                                                    |          |     |                     |                  |           |          |     |                      |  |  |
| l .                               | CALL SIGN                                                                                                    | AM or FM | S/D | LOCATION OF STATION | П                | CALL SIGN | AM or FM | S/D | LOCATION OF STATION  |  |  |
| 1                                 |                                                                                                    |          |     |                     |                  |           |          |     |                      |  |  |
| 1                                 |                                                                                                    |          |     |                     | $\left  \right $ |           |          |     |                      |  |  |
|                                   |                                                                                                    |          |     |                     |                  |           |          |     |                      |  |  |
|                                   |                                                                                                    |          |     |                     |                  |           |          |     |                      |  |  |
|                                   |                                                                                                    |          |     |                     |                  |           |          |     |                      |  |  |
|                                   |                                                                                                    |          |     |                     | $\left  \right $ |           |          |     |                      |  |  |
|                                   |                                                                                                    |          |     |                     | 1                |           |          |     |                      |  |  |
|                                   |                                                                                                    |          |     |                     | ]                |           |          |     |                      |  |  |
|                                   |                                                                                                    |          |     |                     |                  |           |          |     |                      |  |  |
|                                   |                                                                                                    |          |     |                     |                  |           |          |     |                      |  |  |
|                                   |                                                                                                    |          |     |                     | 1                |           |          |     |                      |  |  |
|                                   |                                                                                                    |          |     |                     |                  |           |          |     |                      |  |  |
|                                   |                                                                                                    |          |     |                     |                  |           |          |     |                      |  |  |
|                                   |                                                                                                    |          |     |                     |                  |           |          |     |                      |  |  |
|                                   |                                                                                                    |          |     |                     | 1                |           |          |     |                      |  |  |
|                                   |                                                                                                    |          |     |                     |                  |           |          |     |                      |  |  |
|                                   |                                                                                                    |          |     |                     | -                |           |          |     |                      |  |  |
|                                   |                                                                                                    |          |     |                     | $\left  \right $ |           |          |     |                      |  |  |
|                                   |                                                                                                    |          |     |                     | 1                |           |          |     |                      |  |  |
|                                   |                                                                                                    |          |     |                     | ]                |           |          |     |                      |  |  |
|                                   |                                                                                                    |          |     |                     | -                |           |          |     |                      |  |  |
|                                   |                                                                                                    |          |     |                     |                  |           |          |     |                      |  |  |
|                                   |                                                                                                    |          |     |                     | 1                |           |          |     |                      |  |  |
|                                   |                                                                                                    |          |     |                     |                  |           |          |     |                      |  |  |
|                                   |                                                                                                    |          |     |                     |                  |           |          |     |                      |  |  |
|                                   |                                                                                                    |          |     |                     | $\left  \right $ |           |          |     |                      |  |  |
|                                   |                                                                                                    |          |     |                     | 1                |           |          |     |                      |  |  |
|                                   |                                                                                                    |          |     |                     | ]                |           |          |     |                      |  |  |
|                                   |                                                                                                    |          |     |                     |                  |           |          |     |                      |  |  |
|                                   |                                                                                                    |          |     |                     | $\left  \right $ |           |          |     |                      |  |  |
|                                   |                                                                                                    |          |     |                     |                  |           |          |     |                      |  |  |
|                                   |                                                                                                    |          |     |                     | ]                |           |          |     |                      |  |  |
|                                   |                                                                                                    |          |     |                     |                  |           |          |     |                      |  |  |
|                                   |                                                                                                    |          |     |                     |                  |           |          |     |                      |  |  |

| CEQUEL COMMUNICA                                                                                                    |                                                                                                    |                                                                                                    |                                                                                                    |                                                                                                    |                                                                                                    | 004774          | Name                                   |
|----------------------------------------------------------------------------------------------------|----------------------------------------------------------------------------------------------------|----------------------------------------------------------------------------------------------------|----------------------------------------------------------------------------------------------------|----------------------------------------------------------------------------------------------------|----------------------------------------------------------------------------------------------------|-----------------|----------------------------------------|
| SUBSTITUTE CARRIAGE                                                                                                    | : SPECIA                                                                                                    |                                                                                                    | IT AND PROGRAM LOG                                                                                                    | i                                                                                                    |                                                                                                    |                 | -                                      |
| n General: In space I, ident<br>substitute basis during the a<br>explanation of the programm                                                                                                    | ccounting pe                                                                                                    | eriod, under spe                                                                                                    | cific present and former FC                                                                                                    | C rules, regula                                                                                                    | tions, or authorizations. F                                                                                                    | or a further    | l<br>Substitute                        |
| 1. SPECIAL STATEMEN                                                                                                    |                                                                                                    |                                                                                                    |                                                                                                    | -                                                                                                    |                                                                                                    |                 | Carriage:                              |
| <ul> <li>During the accounting per<br/>broadcast by a distant stat</li> </ul>                                                                                                    | iod, did you                                                                                                    |                                                                                                    |                                                                                                    | s, any nonnet                                                                                                    |                                                                                                    | ΧNο             | Special<br>Statement an<br>Program Log |
| Note: If your answer is "No<br>log in block 2.<br>2. LOG OF SUBSTITUTE                                                                                                    |                                                                                                    |                                                                                                    | e blank. If your answer is                                                                                                    | "Yes," you mu                                                                                                    | st complete the program                                                                                                    | 1               |                                        |
| beriod, was broadcast by a<br>under certain FCC rules, re<br>SA3 form for futher informa<br>itiles, for example, "I Love L<br>Column 2: If the program<br>Column 3: Give the call<br>Column 4: Give the broat<br>the case of Mexican or Can<br>Column 5: Give the mor<br>Column 5: Give the mor<br>first. Example: for May 7 giv<br>Column 6: State the time<br>to the nearest five minutes.<br>stated as "6:00–6:30 p.m."<br>Column 7: Enter the lette<br>to delete under FCC rules a<br>gram was substituted for pr | ce, please a<br>of every no<br>distant stat<br>gulations, o<br>tion. Do no<br>.ucy" or "NE<br>n was broad<br>sign of the s<br>adcast static<br>th and day<br>ve "5/7."<br>es when the<br>Example: a<br>er "R" if the<br>and regulatic<br>ogramming | attach additiona<br>nnetwork televi<br>ion and that yo<br>r authorizations<br>t use general c<br>A Basketball:<br>dcast live, enter<br>station broadca<br>on's location (th<br>ons, if any, the<br>when your syste<br>substitute prop<br>program carrie<br>listed program<br>ons in effect du | al pages.<br>sion program (substitute p<br>ur cable system substitute<br>s. See page (vi) of the gen<br>ategories like "movies", or<br>76ers vs. Bulls."<br>"Yes." Otherwise enter "N<br>sting the substitute progra<br>te community to which the<br>community with which the<br>tem carried the substitute p<br>gram was carried by your of<br>ed by a system from 6:01:"<br>was substituted for progra<br>ring the accounting period | rogram) that,<br>d for the progr<br>eral instruction<br>"basketball".<br>lo."<br>m.<br>station is licer<br>station is iden<br>program. Use<br>cable system.<br>15 p.m. to 6:21<br>mming that yo<br>; enter the lett | during the accounting<br>ramming of another stati<br>his located in the paper<br>List specific program<br>hised by the FCC or, in<br>tified).<br>numerals, with the mont<br>List the times accurately<br>3:30 p.m. should be<br>pur system was required<br>er "P" if the listed pro | h<br>/          |                                        |
| effect on October 19, 1976.                                                                                                    |                                                                                                    | , , , , , , , , , , , , , , , , , , ,                                                                                                    |                                                                                                    |                                                                                                    | 0                                                                                                    |                 |                                        |
|                                                                                                    |                                                                                                    | E PROGRAM                                                                                                    |                                                                                                    |                                                                                                    | N SUBSTITUTE<br>AGE OCCURRED                                                                                                    | 7. REASON       |                                        |
| 1. TITLE OF PROGRAM                                                                                                    | 2. LIVE?<br>Yes or No                                                                                                    | 3. STATION'S<br>CALL SIGN                                                                                                    | 4. STATION'S LOCATION                                                                                                    | 5. MONTH<br>AND DAY                                                                                                    | 6. TIMES<br>FROM — TO                                                                                                    | FOR<br>DELETION |                                        |
|                                                                                                    |                                                                                                    | ON LEE OF ONLY                                                                                                    |                                                                                                    |                                                                                                    |                                                                                                    |                 |                                        |
|                                                                                                    |                                                                                                    |                                                                                                    |                                                                                                    |                                                                                                    |                                                                                                    |                 |                                        |
|                                                                                                    | +                                                                                                    |                                                                                                    |                                                                                                    |                                                                                                    |                                                                                                    |                 |                                        |
|                                                                                                    |                                                                                                    |                                                                                                    |                                                                                                    |                                                                                                    |                                                                                                    |                 |                                        |
|                                                                                                    |                                                                                                    |                                                                                                    |                                                                                                    |                                                                                                    |                                                                                                    |                 |                                        |
|                                                                                                    |                                                                                                    |                                                                                                    |                                                                                                    |                                                                                                    | _                                                                                                    |                 |                                        |
|                                                                                                    |                                                                                                    |                                                                                                    |                                                                                                    |                                                                                                    |                                                                                                    |                 |                                        |
|                                                                                                    |                                                                                                    |                                                                                                    |                                                                                                    |                                                                                                    |                                                                                                    |                 |                                        |
|                                                                                                    |                                                                                                    |                                                                                                    |                                                                                                    |                                                                                                    |                                                                                                    |                 |                                        |
|                                                                                                    |                                                                                                    |                                                                                                    |                                                                                                    |                                                                                                    |                                                                                                    |                 |                                        |
|                                                                                                    |                                                                                                    |                                                                                                    |                                                                                                    |                                                                                                    |                                                                                                    |                 |                                        |
|                                                                                                    |                                                                                                    |                                                                                                    |                                                                                                    |                                                                                                    |                                                                                                    |                 |                                        |
|                                                                                                    |                                                                                                    |                                                                                                    |                                                                                                    |                                                                                                    |                                                                                                    |                 |                                        |
|                                                                                                    |                                                                                                    |                                                                                                    |                                                                                                    |                                                                                                    |                                                                                                    |                 |                                        |
|                                                                                                    |                                                                                                    |                                                                                                    |                                                                                                    |                                                                                                    |                                                                                                    |                 |                                        |
|                                                                                                    |                                                                                                    |                                                                                                    |                                                                                                    |                                                                                                    |                                                                                                    |                 |                                        |
|                                                                                                    |                                                                                                    |                                                                                                    |                                                                                                    |                                                                                                    |                                                                                                    |                 |                                        |
|                                                                                                    |                                                                                                    |                                                                                                    |                                                                                                    |                                                                                                    |                                                                                                    |                 |                                        |
|                                                                                                    |                                                                                                    |                                                                                                    |                                                                                                    |                                                                                                    |                                                                                                    |                 |                                        |
|                                                                                                    |                                                                                                    |                                                                                                    |                                                                                                    |                                                                                                    |                                                                                                    |                 |                                        |
|                                                                                                    |                                                                                                    |                                                                                                    |                                                                                                    |                                                                                                    |                                                                                                    |                 |                                        |
|                                                                                                    |                                                                                                    |                                                                                                    |                                                                                                    |                                                                                                    |                                                                                                    |                 |                                        |
|                                                                                                    |                                                                                                    |                                                                                                    |                                                                                                    |                                                                                                    |                                                                                                    |                 |                                        |

FORM SA3E. PAGE 5.

LEGAL NAME OF OWNER OF CABLE SYSTEM:

ACCOUNTING PERIOD: 2017/1

SYSTEM ID#

## ACCOUNTING PERIOD: 2017/1

FORM SA3E. PAGE 6.

| N                                 | LEGAL NAME OF (       | OWNER OF CABLE | SYSTEM:       |             |      |               |        |              | SYSTEM ID# |  |
|-----------------------------------|-----------------------|----------------|---------------|-------------|------|---------------|--------|--------------|------------|--|
| Name                              | CEQUEL CO             | OMMUNICAT      | IONS LLC      |             |      |               |        |              | 004774     |  |
| J<br>Part-Time<br>Carriage<br>Log | I column 5 of snace C |                |               |             |      |               |        |              |            |  |
|                                   |                       |                | DATES         | AND HOURS ( | DF F | PART-TIME CAF | RRIAGE |              |            |  |
|                                   | CALL SIGN             | WHEN           | CARRIAGE OCCU | JRRED       |      | CALL SIGN     | WHEN   | CARRIAGE OCC |            |  |
|                                   | UALL DIGIN            | DATE           | HOUI<br>FROM  | RS<br>TO    |      | OALL OIGH     | DATE   | HOU<br>FROM  | RS<br>TO   |  |
|                                   |                       | BATE           | -             |             |      |               | BATE   | -            |            |  |
|                                   |                       |                | _             |             |      |               |        | _            |            |  |
|                                   |                       |                | _             |             |      |               |        |              |            |  |
|                                   |                       |                |               |             |      |               |        |              |            |  |
|                                   |                       |                |               |             |      |               |        |              |            |  |
|                                   |                       |                |               |             |      |               |        |              |            |  |
|                                   |                       |                |               |             |      |               |        |              |            |  |
|                                   |                       |                |               |             |      |               |        |              |            |  |
|                                   |                       |                |               |             |      |               |        |              |            |  |
|                                   |                       |                |               |             |      |               |        |              |            |  |
|                                   |                       |                |               |             |      |               |        |              |            |  |
|                                   |                       |                |               |             |      |               |        |              |            |  |
|                                   |                       |                |               |             |      |               |        |              |            |  |
|                                   |                       |                |               |             |      |               |        | _            |            |  |
|                                   |                       |                | _             |             |      |               |        |              |            |  |
|                                   |                       |                |               |             |      |               |        |              |            |  |
|                                   |                       |                | <u> </u>      |             |      |               |        |              |            |  |
|                                   |                       |                |               |             |      |               |        |              |            |  |
|                                   |                       |                |               |             |      |               |        |              |            |  |
|                                   |                       |                |               |             |      |               |        |              |            |  |
|                                   |                       |                |               |             |      |               |        |              |            |  |
|                                   |                       |                |               |             |      |               |        |              |            |  |
|                                   |                       |                |               |             |      |               |        |              |            |  |
|                                   |                       |                | _             |             |      |               |        | _            |            |  |
|                                   |                       |                |               |             |      |               |        |              |            |  |
|                                   |                       |                | _             |             |      |               |        |              |            |  |
|                                   |                       |                |               |             |      |               |        |              |            |  |
|                                   |                       |                |               |             |      |               |        |              |            |  |

| FORM                                                                         | SA3E. PAGE 7.                                                                                                    |                              |                                                      |  |  |  |  |  |
|------------------------------------------------------------------------------|----------------------------------------------------------------------------------------------------|------------------------------|------------------------------------------------------|--|--|--|--|--|
| LEGA                                                                         | L NAME OF OWNER OF CABLE SYSTEM:                                                                                                    | SYSTEM ID#                   | Name                                                 |  |  |  |  |  |
| CE                                                                           | QUEL COMMUNICATIONS LLC                                                                                                    | 004774                       | Name                                                 |  |  |  |  |  |
| Inst<br>all a<br>(as i<br>page                                               | GROSS RECEIPTS         Instructions: The figure you give in this space determines the form you fle and the amount you pay. Enter the total of all amounts (gross receipts) paid to your cable system by subscribers for the system's secondary transmission service (as identified in space E) during the accounting period. For a further explanation of how to compute this amount, see page (vii) of the general instructions.         Gross receipts from subscribers for secondary transmission service(s) during the accounting period.         IMPORTANT: You must complete a statement in space P concerning gross receipts.                                             |                              |                                                      |  |  |  |  |  |
|                                                                              |                                                                                                    | ·                            |                                                      |  |  |  |  |  |
| Instru<br>• Com<br>• Com<br>• If you<br>fee f<br>• If you<br>acco<br>▶ If pa | RIGHT ROYALTY FEE<br>ctions: Use the blocks in this space L to determine the royalty fee you owe:<br>nplete block 1, showing your minimum fee.<br>nplete block 2, showing whether your system carried any distant television stations.<br>ur system did not carry any distant television stations, leave block 3 blank. Enter the a<br>from block 1 on line 1 of block 4, and calculate the total royalty fee.<br>ur system did carry any distant television stations, you must complete the applicable p<br>ompanying this form and attach the schedule to your statement of account.<br>rt 8 or part 9, block A, of the DSE schedule was completed, the base rate fee should b | parts of the DSE Schedule    | L<br>Copyright<br>Royalty Fee                        |  |  |  |  |  |
|                                                                              | k 3 below.                                                                                                    |                              |                                                      |  |  |  |  |  |
| If pa<br>3 be                                                                | rt 6 of the DSE schedule was completed, the amount from line 7 of block C should be low                                                                                                    | entered on line 2 in block   |                                                      |  |  |  |  |  |
| ▶ If pa                                                                      | rt 7 or part 9, block B, of the DSE schedule was completed, the surcharge amount sho<br>block 4 below.                                                                                                    | ould be entered on line      |                                                      |  |  |  |  |  |
|                                                                              | <b>MINIMUM FEE:</b> All cable systems with semiannual gross receipts of \$527,600 or mor<br>least the minimum fee, regardless of whether they carried any distant stations. This fe<br>system's gross receipts for the accounting period.                                                                                                    | e is 1.064 percent of the    |                                                      |  |  |  |  |  |
|                                                                              | Line 1. Enter the amount of gross receipts from space K<br>Line 2. Multiply the amount in line 1 by 0.01064                                                                                                    | \$ 10,844,653.84             |                                                      |  |  |  |  |  |
|                                                                              | Enter the result here.                                                                                                    |                              |                                                      |  |  |  |  |  |
|                                                                              | This is your minimum fee.                                                                                                    | \$ 115,387.12                |                                                      |  |  |  |  |  |
| Block<br>2<br>Block<br>3                                                     | <ul> <li>DISTANT TELEVISION STATIONS CARRIED: Your answer here must agree with the space G. If, in space G, you identifed any stations as "distant" by stating "Yes" in colur "Yes" in this block.</li> <li>Did your cable system carry any distant television stations during the accounting per Yes—Complete the DSE schedule.</li> <li>Ine 1. BASE RATE FEE: Enter the base rate fee from either part 8, section 3 or 4, or part 9, block A of the DSE schedule. If none, enter zero</li> <li>Line 2. 3.75 Fee: Enter the total fee from line 7, block C, part 6 of the DSE</li> </ul>                                                                                        | mn 4, you must check<br>iod? |                                                      |  |  |  |  |  |
|                                                                              | schedule. If none, enter zero                                                                                                    |                              |                                                      |  |  |  |  |  |
|                                                                              | Line 3. Add lines 1 and 2 and enter here                                                                                                    | \$-                          |                                                      |  |  |  |  |  |
| Block<br>4                                                                   | <ul> <li>Line 1. BASE RATE FEE/3.75 FEE or MINIMUM FEE: Enter either the minimum fee from block 1 or the sum of the base rate fee / 3.75 fee from block 3, line 3, whichever is larger</li> <li>Line 2. SYNDICATED EXCLUSIVITY SURCHARGE: Enter the fee from either part 7</li> </ul>                                                                                                    | \$ 115,387.12                | Cable systems submitting                             |  |  |  |  |  |
|                                                                              | (block D, section 3 or 4) or part 9 (block B) of the DSE schedule. If none, ente<br>zero.                                                                                                    |                              | additional<br>deposits under                         |  |  |  |  |  |
|                                                                              | Line 3. Line 3. INTEREST CHARGE: Enter the amount from line 4, space Q, page 9<br>(Interest Worksheet)                                                                                                    | 0.00                         | Section 111(d)(7)<br>should contact<br>the Licensing |  |  |  |  |  |
|                                                                              | Line 4. FILING FEE                                                                                                    | \$ 725.00                    | additional fees.<br>Division for the<br>appropriate  |  |  |  |  |  |
|                                                                              | TOTAL ROYALTY AND FILING FEES DUE FOR ACCOUNTING PERIOD.         Add Lines 1, 2 and 3 of block 4 and enter total here                                                                                                    | \$ 116,112.12                | form for<br>submitting the<br>additional fees.       |  |  |  |  |  |
|                                                                              | Remit this amount via <i>electronic payment</i> payable to Register of Copyrights. (<br>general instructions located in the paper SA3 form for more information.)                                                                                                    | (See page (i) of the         |                                                      |  |  |  |  |  |

| ACCOUNTING PERI                            | OD: 2017/1 FORM SA36                                                                                                    | E. PAGE 8.        |
|--------------------------------------------|----------------------------------------------------------------------------------------------------|-------------------|
| Name                                       |                                                                                                    | TEM ID#<br>004774 |
| M<br>Channels                              | CHANNELS         Instructions: You must give (1) the number of channels on which the cable system carried television broadcast stations to its subscribers and (2) the cable system's total number of activated channels, during the accounting period.         1. Enter the total number of channels on which the cable system carried television broadcast stations  | ]                 |
| N<br>Individual to                         | INDIVIDUAL TO BE CONTACTED IF FURTHER INFORMATION IS NEEDED: (Identify an individual we can contact about this statement of account.)                                                                                                    |                   |
| Be Contacted<br>for Further<br>Information | Name SARAH BOGUE Telephone 903-579-3121                                                                                                    |                   |
|                                            | Address 3015 S SE LOOP 323<br>(Number, street, rural route, apartment, or suite number)<br>TYLER, TX 75701<br>(City, town, state, zip)                                                                                                    | <b></b>           |
|                                            | Email SARAH.BOGUE@ALTICEUSA.COM Fax (optional)                                                                                                    |                   |
| 0                                          | CERTIFICATION (This statement of account must be certifed and signed in accordance with Copyright Office regulations.                                                                                                    |                   |
| Certifcation                               | • I, the undersigned, hereby certify that (Check one, <i>but only one</i> , of the boxes.)                                                                                                    |                   |
|                                            | (Owner other than corporation or partnership) I am the owner of the cable system as identified in line 1 of space B; or<br>(Agent of owner other than corporation or partnership) I am the duly authorized agent of the owner of the cable system as identified                                                                                                    |                   |
|                                            | in line 1 of space B and that the owner is not a corporation or partnership; or           X         (Officer or partner)   am an officer (if a corporation) or a partner (if a partnership) of the legal entity identifed as owner of the cable system                                                                                                    |                   |
|                                            | <ul> <li>in line 1 of space B.</li> <li>I have examined the statement of account and hereby declare under penalty of law that all statements of fact contained herein are true, complete, and correct to the best of my knowledge, information, and belief, and are made in good faith.</li> <li>[18 U.S.C., Section 1001(1986)]</li> </ul>                            |                   |
|                                            | X /s/ Sabrina Warr                                                                                                    |                   |
|                                            | Enter an electronic signature on the line above using an "/s/" signature to certify this statement.<br>(e.g., /s/ John Smith). Before entering the first forward slash of the /s/ signature, place your cursor in the box and press the<br>"F2" button, then type /s/ and your name. Pressing the "F" button will avoid enabling Excel's Lotus compatibility settings. |                   |
|                                            | Typed or printed name: SABRINA WARR                                                                                                    |                   |
|                                            | Title: VICE PRESIDENT OF ACCOUNTING<br>(Title of official position held in corporation or partnership)                                                                                                    |                   |
|                                            | Date: August 18, 2017                                                                                                    |                   |

Privacy Act Notice: Section 111 of title 17 of the United States Code authorizes the Copyright Offce to collect the personally identifying information (PII) requested on th form in order to process your statement of account. PII is any personal information that can be used to identify or trace an individual, such as name, address and telephor numbers. By providing PII, you are agreeing to the routine use of it to establish and maintain a public record, which includes appearing in the Offce's public indexes and search reports prepared for the public. The effect of not providing the PII requested is that it may delay processing of your statement of account and its placement in th completed record of statements of account, and it may affect the legal sufficiency of the fling, a determination that would be made by a court of law

| FORM | SA3E  | PAGE9  |
|------|-------|--------|
|      | JAJL. | I AULS |

| LEGAL NAME OF OWNER OF CABLE SYSTEM:<br>CEQUEL COMMUNICATIONS LLC                                                                                                    | SYSTEM ID#<br>004774                                                                                                    | Name                                                                   |
|----------------------------------------------------------------------------------------------------|----------------------------------------------------------------------------------------------------|------------------------------------------------------------------------|
| SPECIAL STATEMENT CONCERNING GROSS RE<br>The Satellite Home Viewer Act of 1988 amended Title 17, sect<br>lowing sentence:<br>"In determining the total number of subscribers and the<br>service of providing secondary transmissions of primary<br>scribers and amounts collected from subscribers received<br>For more information on when to exclude these amounts, see t<br>paper SA3 form. | ion 111(d)(1)(A), of the Copyright Act by adding the fol-<br>gross amounts paid to the cable system for the basic<br>/ broadcast transmitters, the system shall not include sub-<br>ing secondary transmissions pursuant to section 119." | P<br>Special<br>Statement<br>Concerning<br>Gross Receipts<br>Exclusion |
| During the accounting period did the cable system exclude any made by satellite carriers to satellite dish owners?                                                                                                    |                                                                                                    |                                                                        |
| YES. Enter the total here and list the satellite carrier(s) belows                                                                                                    | ow                                                                                                    |                                                                        |
| INTEREST ASSESSMENTS                                                                                                    |                                                                                                    |                                                                        |
| You must complete this worksheet for those royalty payments a For an explanation of interest assessment, see page (viii) of the                                                                                                    |                                                                                                    | Q                                                                      |
| Line 1 Enter the amount of late payment or underpayment                                                                                                    | x                                                                                                    | Interest<br>Assessment                                                 |
| Line 2 Multiply line 1 by the interest rate* and enter the sum h                                                                                                    | nere                                                                                                    |                                                                        |
| Line 3 Multiply line 2 by the number of days late and enter the                                                                                                    | e sum here                                                                                                    |                                                                        |
| Line 4 Multiply line 3 by 0.00274** enter here and on line 3, bl space L, (page 7)                                                                                                    | <u>\$</u> (interest charge)                                                                                                    |                                                                        |
| * To view the interest rate chart click on <i>www.copyright.gov</i><br>contact the Licensing Division at (202) 707-8150 or licens                                                                                                    |                                                                                                    |                                                                        |
| ** This is the decimal equivalent of 1/365, which is the inter                                                                                                    | rest assessment for one day late.                                                                                                    |                                                                        |
| NOTE: If you are filing this worksheet covering a statement of a please list below the owner, address, first community served, a filing.                                                                                                    |                                                                                                    |                                                                        |
| OwnerAddress                                                                                                    |                                                                                                    |                                                                        |
| First community served<br>Accounting period<br>ID number                                                                                                    |                                                                                                    |                                                                        |
| Privacy Act Notice: Section 111 of title 17 of the United States Code authorizes the                                                                                                    | e Copyright Offce to collect the personally identifying information (PII) requested or                                                                                                    | n th                                                                   |

form in order to process your statement of account. PII is any personal information that can be used to identify or trace an individual, such as name, address and telephone numbers. By providing PII, you are agreeing to the routine use of it to establish and maintain a public record, which includes appearing in the Offce's public indexes and in search reports prepared for the public. The effect of not providing the PII requested is that it may delay processing of your statement of account and its placement in the completed record of statements of account, and it may affect the legal suffciency of the fling, a determination that would be made by a court of law.

### INSTRUCTIONS FOR DSE SCHEDULE WHAT IS A "DSE"

The term "distant signal equivalent" (DSE) generally refers to the numerica value given by the Copyright Act to each distant television station carriec by a cable system during an accounting period. Your system's total number of DSEs determines the royalty you owe. For the full definition, see page (v) of the General Instructions in the paper SA3 form.

#### FORMULAS FOR COMPUTING A STATION'S DSE

There are two different formulas for computing DSEs: (1) a basic formula for all distant stations listed in space G (page 3), and (2) a special formula for those stations carried on a substitute basis and listed in space I (page 5). (Note that if a particular station is listed in both space G and space I, a DSE must be computed twice for that station: once under the basic formula and again under the special formula. However, a station's total DSE is not to exceed its full type-value. If this happens, contact the Licensing Division.)

### BASIC FORMULA: FOR ALL DISTANT STATIONS LISTEE IN SPACE G OF SA3E (LONG FORM)

**Step 1**: Determine the station's type-value. For purposes of computing DSEs, the Copyright Act gives different values to distant stations depending upon their type. If, as shown in space G of your statement of accoun (page 3), a distant station is:

| Independent: its type-value is                                     | 1.00 |
|--------------------------------------------------------------------|------|
| • Network: its type-value is                                       | 0.25 |
| Noncommercial educational: its type-value is                       | 0.25 |
| Note that local stations are not counted at all in computing DSEs. |      |

**Step 2:** Calculate the station's basis of carriage value: The DSE of a station also depends on its basis of carriage. If, as shown in space G of your Form SA3E, the station was carried part time because of lack of activated channel capacity, its basis of carriage value is determined by (1) calculating the number of hours the cable system carried the station during the accounting period, and (2) dividing that number by the total number of hours the station sover the air during the accounting period. The basis of carriage value for all other stations listed in space G is 1.0.

**Step 3:** Multiply the result of step 1 by the result of step 2. This gives you the particular station's DSE for the accounting period. (Note that for stations other than those carried on a part-time basis due to lack of activated channel capacity, actual multiplication is not necessary since the DSE will always be the same as the type value.)

# SPECIAL FORMULA FOR STATIONS LISTED IN SPACE I OF SA3E (LONG FORM)

Step 1: For each station, calculate the number of programs that, during the accounting period, were broadcast live by the station and were substituted for programs deleted at the option of the cable system.

(These are programs for which you have entered "Yes" in column 2 and "P" in column 7 of space I.)

Step 2: Divide the result of step 1 by the total number of days in the calendar year (365—or 366 in a leap year). This gives you the particula station's DSE for the accounting period.

### TOTAL OF DSEs

In part 5 of this schedule you are asked to add up the DSEs for all of the distant television stations your cable system carried during the accounting period. This is the total sum of all DSEs computed by the basic formula and by the special formula.

### THE ROYALTY FEE

The total royalty fee is determined by calculating the minimum fee anc the base rate fee. In addition, cable systems located within certain television market areas may be required to calculate the 3.75 fee and/or the Syndicated Exclusivity Surcharge. Note: Distant multicast streams are not subject to the 3.75 fee or the Syndicated Exclusivity Surcharge. Distant simulcast streams are not subject to any royalty payment

The 3.75 Fee. If a cable system located in whole or in part within  $\varepsilon$  television market added stations after June 24, 1981, that would not have been permitted under FCC rules, regulations, and authorizations (hereafter referred to as "the former FCC rules") in effect on June 24, 1981, the system must compute the 3.75 fee using a formula based on the number of DSEs added. These DSEs used in computing the 3.75 fee will not be used in computing the base rate fee and Syndicated Exclusivity Surcharge

The Syndicated Exclusivity Surcharge. Cable systems located in whole or in part within a major television market, as defined by FCC rules and regulations, must calculate a Syndicated Exclusivity Surcharge for the carriage of any commercial VHF station that places a grade B contour, in whole or in part, over the cable system that would have been subject to the FCC's syndicated exclusivity rules in effect on June 24, 1981

The Minimum Fee/Base Rate Fee/3.75 Percent Fee. All cable sys-

tems fling SA3E (Long Form) must pay at least the minimum fee, which is 1.064 percent of gross receipts. The cable system pays either the minimum fee or the sum of the base rate fee and the 3.75 percent fee, whichever is larger, and a Syndicated Exclusivity Surcharge, as applicable

What is a "Permitted" Station? A permitted station refers to a distant station whose carriage is not subject to the 3.75 percent rate but is subject to the base rate and, where applicable, the Syndicated Exclusivity Surcharge. A permitted station would include the following: 1) A station actually carried within any portion of a cable system prior

to June 25, 1981, pursuant to the former FCC rules. 2) A station first carried after June 24, 1981, which could have been

carried under FCC rules in effect on June 24, 1981, if such carriage would not have exceeded the market quota imposed for the importation of distant stations under those rules.

3) A station of the same type substituted for a carried network, noncommercial educational, or regular independent station for which *a* quota was or would have been imposed under FCC rules (47 CFR 76.59 (b),(c), 76.61 (b),(c),(d), and 767.63 (a) [referring to 76.61 (b),(d)] in effect on June 24, 1981.

4) A station carried pursuant to an individual waiver granted between April 16, 1976, and June 25, 1981, under the FCC rules and regulations in effect on April 15, 1976.

5) In the case of a station carried prior to June 25, 1981, on a part-time and/or substitute basis only, that fraction of the current DSE represented by prior carriage.

NOTE: If your cable system carried a station that you believe qualifies as a permitted station but does not fall into one of the above categories, please attach written documentation to the statement of account detailing the basis for its classification.

Substitution of Grandfathered Stations. Under section 76.65 of the former FCC rules, a cable system was not required to delete any statior that it was authorized to carry or was lawfully carrying prior to March 31 1972, even if the total number of distant stations carried exceeded the market quota imposed for the importation of distant stations. Carriage of these grandfathered stations is not subject to the 3.75 percent rate but is subject to the Base Rate, and where applicable, the Syndicatec Exclusivity Surcharge. The Copyright Royalty Tribunal has stated its view that, since section 76.65 of the former FCC rules would not have permitted substitution of a grandfathered station, the 3.75 percent Rate applies to a station substituted for a grandfathered station if carriage of the station exceeds the market quota imposed for the importation of distant stations.

# COMPUTING THE 3.75 PERCENT RATE—PART 6 OF THE DSE SCHEDULE

- Determine which distant stations were carried by the system pursuan to former FCC rules in effect on June 24, 1981.
- Identify any station carried prior to June 25, 198I, on a substitute and/o part-time basis only and complete the log to determine the portion of the DSE exempt from the 3.75 percent rate.
- Subtract the number of DSEs resulting from this carriage from the number of DSEs reported in part 5 of the DSE Schedule. This is the total number of DSEs subject to the 3.75 percent rate. Multiply these DSEs by gross receipts by .0375. This is the 3.75 fee.

### COMPUTING THE SYNDICATED EXCLUSIVITY SURCHARGE— PART 7 OF THE DSE SCHEDULE

- Determine if any portion of the cable system is located within a top 100 major television market as defined by the FCC rules and regulations in effect on June 24, 1981. If no portion of the cable system is located ir a major television market, part 7 does not have to be completed.
- Determine which station(s) reported in block B, part 6 are commercial VHF stations and place a grade B contour, in whole, or in part, over the cable system. If none of these stations are carried, part 7 does not have to be completed.
- Determine which of those stations reported in block b, part 7 of the DSE Schedule were carried before March 31,1972. These stations are exempt from the FCC's syndicated exclusivity rules in effect on June 24 1981. If you qualify to calculate the royalty fee based upon the carriage of partially-distant stations, and you elect to do so, you must compute the surcharge in part 9 of this schedule.
- Subtract the exempt DSEs from the number of DSEs determined in block B of part 7. This is the total number of DSEs subject to the Syndicated Exclusivity Surcharge.
- Compute the Syndicated Exclusivity Surcharge based upon these DSEs and the appropriate formula for the system's market position.

## DSE SCHEDULE. PAGE 11.

## COMPUTING THE BASE RATE FEE-PART 8 OF THE DSE SCHEDULE

Determine whether any of the stations you carried were partially distantthat is, whether you retransmitted the signal of one or more stations to subscribers located within the station's local service area and, at the same time, to other subscribers located outside that area.

· If none of the stations were partially distant, calculate your base rate fee according to the following rates—for the system's permitted DSEs as reported in block B, part 6 or from part 5, whichever is applicable. First DSF 1.064% of gross receipts

Each of the second, third, and fourth DSEs 0.701% of gross receipts The fifth and each additional DSE

# 0.330% of gross receipts PARTIALLY DISTANT STATIONS—PART 9 OF THE DSE SCHEDULE

If any of the stations were partially distant:

1. Divide all of your subscribers into subscriber groups depending on their location. A particular subscriber group consists of all subscribers who are distant with respect to exactly the same complement of stations.

2. Identify the communities/areas represented by each subscriber group. 3. For each subscriber group, calculate the total number of DSEs of

that group's complement of stations. If your system is located wholly outside all major and smaller television markets, give each station's DSEs as you gave them in parts 2, 3, and 4 of the schedule: or

If any portion of your system is located in a major or smaller television market, give each station's DSE as you gave it in block B, part 6 of this schedule.

4. Determine the portion of the total gross receipts you reported in space K (page 7) that is attributable to each subscriber group.

TOTAL DSEs

5. Calculate a separate base rate fee for each subscriber group, using (1) the rates given above; (2) the total number of DSEs for that group's complement of stations; and (3) the amount of gross receipts attributable to that group.

6. Add together the base rate fees for each subscriber group to determine the system's total base rate fee.

7. If any portion of the cable system is located in whole or in part within a major television market, you may also need to complete part 9, block B of the Schedule to determine the Syndicated Exclusivity Surcharge.

What to Do If You Need More Space on the DSE Schedule. There are no printed continuation sheets for the schedule. In most cases, the blanks provided should be large enough for the necessary information. If you need more space in a particular part, make a photocopy of the page in question (identifying it as a continuation sheet), enter the additional information on that copy, and attach it to the DSE schedule.

Rounding Off DSEs. In computing DSEs on the DSE schedule, you may round off to no less than the third decimal point. If you round off a DSE in any case, you must round off DSEs throughout the schedule as follows:

- When the fourth decimal point is 1, 2, 3, or 4, the third decimal remains unchanged (example: .34647 is rounded to .346).
- When the fourth decimal point is 5, 6, 7, 8, or 9, the third decimal is rounded up (example: .34651 is rounded to .347).

The example below is intended to supplement the instructions for calculating only the base rate fee for partially distant stations. The cable system would also be subject to the Syndicated Exclusivity Surcharge for partially distant stations, if any portion is located within a major television market.

# EXAMPLE: COMPUTATION OF COPYRIGHT ROYALTY FEE FOR CABLE SYSTEM CARRYING PARTIALLY DISTANT STATIONS

CITY

Santa Rosa

Bodega Bay

Rapid City

Fairvale

DSE

1.0

1.0

0.083

0.139

0.25

2.472

Distant Stations Carried STATION In most cases under current FCC rules, all of Fairvale would be within A (independent) B (independent) the local service area of both stations C (part-time) A and C and all of Rapid City and Bo-D (part-time) dega Bay would be within the local E (network) service areas of stations B, D, and E.

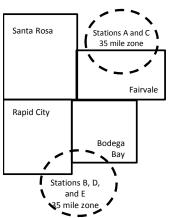

| Minimum Fee Total Gross Receipts |              | \$600,000.00                |              |                             |              |
|----------------------------------|--------------|-----------------------------|--------------|-----------------------------|--------------|
|                                  |              | x .01064                    |              |                             |              |
|                                  |              | \$6,384.00                  |              |                             |              |
| First Subscriber Group           |              | Second Subscriber Group     |              | Third Subscriber Group      |              |
| (Santa Rosa)                     |              | (Rapid City and Bodega Bay) |              | (Fairvale)                  |              |
| Gross receipts                   | \$310,000.00 | Gross receipts              | \$170,000.00 | Gross receipts              | \$120,000.00 |
| DSEs                             | 2.472        | DSEs                        | 1.083        | DSEs                        | 1.389        |
| Base rate fee                    | \$6,497.20   | Base rate fee               | \$1,907.71   | Base rate fee               | \$1,604.03   |
| \$310,000 x .01064 x 1.0 =       | 3,298.40     | \$170,000 x .01064 x 1.0 =  | 1,808.80     | \$120,000 x .01064 x 1.0 =  | 1,276.80     |
| \$310,000 x .00701 x 1.472 =     | 3,198.80     | \$170,000 x .00701 x .083 = | 98.91        | \$120,000 x .00701 x .389 = | 327.23       |
| Base rate fee                    | \$6,497.20   | Base rate fee               | \$1,907.71   | Base rate fee               | \$1,604.03   |

Identification of Subscriber Groups

OUTSIDE LOCAL

Stations A and C

Stations A and C

Stations B. D. and E

TOTAL GROSS RECEIPTS

SERVICE AREA OF

Stations A, B, C, D ,E

In this example, the cable system would enter \$10,008.94 in space L, block 3, line 1 (page 7)

GROSS RECEIPTS

\$310,000.00

100,000.00

70,000.00

120,000.00

\$600,000.00

FROM SUBSCRIBERS

# ACCOUNTING PERIOD: 2017/1

# DSE SCHEDULE. PAGE 11. (CONTINUED)

| 1                    | LEGAL NAME OF OWNER OF CABLE                                                               |                    |                                  |                 | SYSTE                     |        |  |
|----------------------|--------------------------------------------------------------------------------------------|--------------------|----------------------------------|-----------------|---------------------------|--------|--|
|                      | CEQUEL COMMUNICAT                                                                          |                    | 10                               |                 |                           | 004774 |  |
|                      | SUM OF DSEs OF CATEGOR<br>• Add the DSEs of each station<br>Enter the sum here and in line | I.                 |                                  |                 | 0.00                      |        |  |
| 2                    | Instructions:<br>In the column headed "Call S                                              | Sign": list the ca | Il signs of all distant stations | identified by t | he letter "O" in column 5 |        |  |
|                      | of space G (page 3).                                                                       |                    |                                  |                 |                           |        |  |
|                      | In the column headed "DSE" mercial educational station, giv                                |                    |                                  | as "1.0"; for   | each network or noncom-   |        |  |
| Category "O"         | mercial educational station, giv                                                           |                    | CATEGORY "O" STATION             | IS' DSEs        |                           |        |  |
| Stations             | CALL SIGN                                                                                  | DSE                | CALL SIGN                        | DSE             | CALL SIGN                 | DSE    |  |
|                      |                                                                                            |                    |                                  |                 |                           |        |  |
|                      |                                                                                            |                    |                                  |                 |                           |        |  |
|                      |                                                                                            |                    |                                  |                 |                           |        |  |
|                      |                                                                                            |                    |                                  |                 |                           |        |  |
| Add rows as          |                                                                                            |                    |                                  |                 |                           |        |  |
| necessary.           |                                                                                            |                    |                                  |                 |                           |        |  |
| Remember to copy     |                                                                                            |                    |                                  |                 |                           |        |  |
| all formula into new |                                                                                            |                    |                                  |                 |                           |        |  |
| rows.                |                                                                                            |                    |                                  |                 |                           |        |  |
|                      |                                                                                            |                    |                                  |                 |                           |        |  |
|                      |                                                                                            |                    |                                  |                 |                           |        |  |
|                      |                                                                                            |                    |                                  |                 |                           |        |  |
|                      |                                                                                            |                    |                                  |                 |                           |        |  |
|                      |                                                                                            |                    |                                  |                 |                           |        |  |
|                      |                                                                                            |                    |                                  |                 |                           |        |  |
|                      |                                                                                            |                    |                                  |                 |                           |        |  |
|                      |                                                                                            |                    |                                  |                 |                           |        |  |
|                      |                                                                                            |                    |                                  |                 |                           |        |  |
|                      |                                                                                            |                    |                                  |                 |                           |        |  |
|                      |                                                                                            |                    |                                  |                 |                           |        |  |
|                      |                                                                                            |                    |                                  |                 |                           |        |  |
|                      |                                                                                            |                    |                                  |                 |                           |        |  |
|                      |                                                                                            |                    |                                  |                 |                           |        |  |
|                      |                                                                                            |                    |                                  |                 |                           |        |  |
|                      |                                                                                            |                    |                                  |                 |                           |        |  |
|                      |                                                                                            |                    |                                  |                 |                           |        |  |
|                      |                                                                                            |                    |                                  |                 |                           |        |  |
|                      |                                                                                            |                    |                                  |                 |                           |        |  |
|                      |                                                                                            |                    |                                  |                 |                           |        |  |
|                      |                                                                                            |                    |                                  |                 |                           |        |  |
|                      |                                                                                            |                    |                                  |                 |                           |        |  |
|                      |                                                                                            |                    |                                  |                 |                           |        |  |
|                      |                                                                                            |                    |                                  |                 |                           |        |  |
|                      |                                                                                            |                    |                                  |                 |                           |        |  |
|                      |                                                                                            |                    |                                  |                 |                           |        |  |
|                      |                                                                                            |                    |                                  |                 |                           |        |  |
|                      |                                                                                            |                    |                                  |                 |                           |        |  |
|                      |                                                                                            |                    |                                  |                 |                           |        |  |

| Name                                                                                                    |                                                                                                    | OWNER OF CABLE SYSTEM:<br>DMMUNICATIONS LL                                                                                                    | .c                                                                                                    |                                                                                                    |                                                                                                    |                                                                                                    |                                                                                                    | SYSTEM<br>0047                                                           |
|----------------------------------------------------------------------------------------------------|----------------------------------------------------------------------------------------------------|----------------------------------------------------------------------------------------------------|----------------------------------------------------------------------------------------------------|----------------------------------------------------------------------------------------------------|----------------------------------------------------------------------------------------------------|----------------------------------------------------------------------------------------------------|----------------------------------------------------------------------------------------------------|--------------------------------------------------------------------------|
| <b>3</b><br>Computation<br>of DSEs for<br>Stations<br>Carried Part<br>Time Due to<br>Lack of<br>Activated<br>Channel<br>Capacity | Column 2<br>figure should<br>Column 3<br>be carried ou<br>Column 4<br>give the type-<br>Column 6                                                                                                    | <ul> <li>ist the call sign of all dista</li> <li>2: For each station, give to correspond with the information of the station, give to the figure in columnation of the station of the station of the static term of the static term of term of term of t</li></ul> | the number of<br>mation given<br>the total numb<br>umn 2 by the t<br>mal point. This<br>station, give the<br>station, give the<br>s DSE. (For m                                                                | hours your cable sy<br>in space J. Calculat<br>figure in column 3, a<br>s is the "basis of car<br>he "type-value" as "1<br>e figure in column 5,<br>nore information on r                                                                                                    | stem carried the se<br>only one DSE for<br>station broadcast<br>nd give the result<br>iage value" for th<br>.0." For each net<br>and give the result<br>bunding, see pag                         | station during the acc<br>or each station.<br>over the air during the<br>in decimals in column<br>e station.<br>work or noncommerci<br>It in column 6. Round<br>e (viii) of the general i                 | e accounting per<br>n 4. This figure m<br>al educational st                                                                                                    | riod.<br>nust<br>ation,<br>the                                           |
| Supuony                                                                                                    | 1. CALL<br>SIGN                                                                                                    | 2. NUMBE<br>OF HOI<br>CARRIE<br>SYSTEI                                                                                                    | R<br>JRS<br>ED BY                                                                                                    | <u>/ LAC STATION</u><br>3. NUMBER<br>OF HOURS<br>STATION<br>ON AIR                                                                                                    | 4. BASIS<br>CARRI/<br>VALUE                                                                                                    | OF 5. T                                                                                                    | YPE<br>/ALUE                                                                                                    | 6. DSE                                                                   |
|                                                                                                    |                                                                                                    |                                                                                                    |                                                                                                    |                                                                                                    | =                                                                                                    | x                                                                                                    | =                                                                                                    |                                                                          |
|                                                                                                    |                                                                                                    |                                                                                                    |                                                                                                    |                                                                                                    |                                                                                                    |                                                                                                    |                                                                                                    |                                                                          |
|                                                                                                    |                                                                                                    |                                                                                                    | ÷                                                                                                    |                                                                                                    | =                                                                                                    | x                                                                                                    | =                                                                                                    |                                                                          |
|                                                                                                    |                                                                                                    |                                                                                                    | +                                                                                                    |                                                                                                    |                                                                                                    | x                                                                                                    | =                                                                                                    |                                                                          |
|                                                                                                    |                                                                                                    |                                                                                                    |                                                                                                    |                                                                                                    |                                                                                                    | x                                                                                                    |                                                                                                    |                                                                          |
|                                                                                                    |                                                                                                    |                                                                                                    |                                                                                                    |                                                                                                    |                                                                                                    |                                                                                                    |                                                                                                    |                                                                          |
|                                                                                                    |                                                                                                    |                                                                                                    | ÷                                                                                                    |                                                                                                    | =                                                                                                    | x                                                                                                    | =                                                                                                    |                                                                          |
|                                                                                                    | Was carried tions in effective Broadcast of the second second secon | ve the call sign of each st<br>d by your system in subst<br>ect on October 19, 1976 (<br>one or more live, nonnetw                                                                                                    | ation listed in<br>itution for a pr<br>(as shown by )                                                                                                    | rogram that your sys<br>the letter "P" in colu                                                                                                    | Log of Substitute<br>tem was permitte<br>nn 7 of space I); a                                                                                                    | Programs) if that sta<br>d to delete under FC(                                                                                                    | C rules and regul                                                                                                    | lar-                                                                     |
| -<br>Computation<br>of DSEs for<br>Substitute-                                                                                   | Column 1: Giv<br>• Was carried<br>tions in effe<br>• Broadcast of<br>space I).<br>Column 2:<br>at your option.<br>Column 3:<br>Column 4:                                                                                                    | ve the call sign of each st<br>d by your system in subst<br>ect on October 19, 1976 (                                                                                                    | ation listed in<br>itution for a pr<br>(as shown by<br>ork programs<br>number of liv<br>spond with the<br>s in the calenon<br>on 2 by the fig                                                                  | space I (page 5, the<br>rogram that your sys<br>the letter "P" in colur<br>during that optional<br>ve, nonnetwork prog<br>e information in spac<br>dar year: 365, excep<br>jure in column 3, and                                                                                               | Log of Substitute<br>tem was permitte<br>nn 7 of space I); a<br>arriage (as shown<br>ams carried in su<br>e I.<br>t in a leap year.<br>I give the result ir                                      | Programs) if that sta<br>d to delete under FC0<br>and<br>by the word "Yes" in co<br>bstitution for program<br>column 4. Round to                                                                          | tion:<br>C rules and regul<br>olumn 2 of<br>is that were dele<br>no less than the                                                                                                    | ted                                                                      |
| Computation<br>of DSEs for<br>Substitute-                                                                                        | Column 1: Giv<br>• Was carried<br>tions in effe<br>• Broadcast of<br>space I).<br>Column 2:<br>at your option.<br>Column 3:<br>Column 4:                                                                                                    | ve the call sign of each st<br>d by your system in subst<br>ect on October 19, 1976 (<br>one or more live, nonnetw<br>For each station give the<br>This figure should corre<br>Enter the number of days<br>Divide the figure in colun<br>This is the station's DSE                                                                                                    | ation listed in<br>itution for a pr<br>(as shown by<br>ork programs<br>sond with the<br>s in the calence<br>in 2 by the fig<br>(For more info                                                                  | space I (page 5, the<br>rogram that your sys<br>the letter "P" in colu<br>during that optional<br>e, nonnetwork progg<br>e information in spac<br>dar year: 365, excep<br>jure in column 3, and<br>ormation on roundin                                                                         | Log of Substitute<br>tem was permitte<br>nn 7 of space I);<br>arriage (as shown<br>ams carried in su<br>e I.<br>t in a leap year.<br>I give the result in<br>g, see page (viii) o                | Programs) if that sta<br>d to delete under FC0<br>and<br>by the word "Yes" in co<br>bstitution for program<br>column 4. Round to<br>of the general instruct                                               | tion:<br>C rules and regul<br>olumn 2 of<br>is that were dele<br>no less than the<br>ions in the paper                                                                                  | ted                                                                      |
| -<br>Computation<br>of DSEs for<br>Substitute-                                                                                   | Column 1: Giv<br>• Was carried<br>tions in effe<br>• Broadcast of<br>space I).<br>Column 2:<br>at your option.<br>Column 3:<br>Column 4:                                                                                                    | ve the call sign of each st<br>d by your system in subst<br>ect on October 19, 1976 (<br>one or more live, nonnetw<br>For each station give the<br>This figure should corre<br>Enter the number of days<br>Divide the figure in colun<br>This is the station's DSE                                                                                                    | ation listed in<br>itution for a pr<br>(as shown by<br>ork programs<br>sond with the<br>s in the calence<br>in 2 by the fig<br>(For more info                                                                  | space I (page 5, the<br>rogram that your sys<br>the letter "P" in colur<br>during that optional of<br>re, nonnetwork prog<br>e information in spac<br>dar year: 365, excep<br>jure in column 3, and<br>ormation on roundin<br>-BASIS STATIC<br>ER 4. DSE<br>YS                                 | Log of Substitute<br>tem was permitte<br>nn 7 of space I);<br>arriage (as shown<br>ams carried in su<br>e I.<br>t in a leap year.<br>I give the result in<br>g, see page (viii) o                | Programs) if that sta<br>d to delete under FC0<br>and<br>by the word "Yes" in co<br>bstitution for program<br>column 4. Round to                                                                          | tion:<br>C rules and regul<br>olumn 2 of<br>ns that were dele<br>no less than the<br>ions in the paper<br>S<br>3. NUI<br>OF [                                                           | ted<br>third<br>r SA3 form).                                             |
| -<br>Computation<br>of DSEs for<br>Substitute-                                                                                   | Column 1: Giv<br>• Was carried<br>tions in effe<br>• Broadcast of<br>space I).<br>Column 2:<br>at your option.<br>Column 3:<br>Column 4:<br>decimal point.<br>1. CALL                                                                                                    | ve the call sign of each st<br>d by your system in subst<br>ect on October 19, 1976 (<br>one or more live, nonnetw<br>For each station give the<br>This figure should corre<br>Enter the number of days<br>Divide the figure in colun<br>This is the station's DSE<br>SU<br>2. NUMBER<br>OF<br>PROGRAMS                                                                                                    | ation listed in<br>itution for a pr<br>(as shown by<br>ork programs of<br>spond with the<br>s in the calend<br>nn 2 by the fig<br>(For more info<br>BSTITUTE<br>3. NUMB<br>OF DA<br>IN YEA                     | space I (page 5, the<br>rogram that your sys<br>the letter "P" in colur<br>during that optional<br>e information in space<br>dar year: 365, excep<br>jure in column 3, and<br>ormation on roundin<br>-BASIS STATIC<br>ER<br>YS<br>NR                                                           | Log of Substitute<br>tem was permitte<br>nn 7 of space I); a<br>arriage (as shown<br>ams carried in su<br>e I.<br>I give the result in<br>g, see page (viii) o<br>ONS: COMPU<br>1. CALL<br>SIGN  | Programs) if that sta<br>d to delete under FCG<br>and<br>by the word "Yes" in co<br>bstitution for program<br>column 4. Round to<br>of the general instruct<br>TATION OF DSE<br>2. NUMBER<br>OF<br>PROGRA | tion:<br>C rules and regul<br>olumn 2 of<br>ns that were delet<br>no less than the<br>ions in the paper<br>S<br>3. NUI<br>OF I<br>MS IN Y                                               | ted<br>third<br>r SA3 form).<br>MBER<br>DAYS<br>/EAR                     |
| -<br>Computation<br>of DSEs for<br>Substitute-                                                                                   | Column 1: Giv<br>• Was carried<br>tions in effe<br>• Broadcast of<br>space I).<br>Column 2:<br>at your option.<br>Column 3:<br>Column 4:<br>decimal point.<br>1. CALL                                                                                                    | ve the call sign of each st<br>d by your system in subst<br>ect on October 19, 1976 (<br>one or more live, nonnetw<br>For each station give the<br>This figure should corre<br>Enter the number of days<br>Divide the figure in colun<br>This is the station's DSE<br>SU<br>2. NUMBER<br>OF<br>PROGRAMS                                                                                                    | ation listed in<br>itution for a p<br>(as shown by<br>ork programs of<br>spond with the<br>s in the calend<br>in 2 by the fig<br>(For more info<br>BSTITUTE<br>3. NUMB<br>OF DA<br>IN YEA                      | space I (page 5, the<br>rogram that your sys<br>the letter "P" in colur<br>during that optional<br>e information in space<br>dar year: 365, excep<br>jure in column 3, and<br>ormation on roundin<br>E-BASIS STATIC<br>ER 4. DSE<br>YS R =<br>=<br>=                                           | Log of Substitute<br>tem was permitte<br>nn 7 of space I); a<br>arriage (as shown<br>ams carried in su<br>e I.<br>I give the result in<br>g, see page (viii) o<br>DNS: COMPU<br>1. CALL<br>SIGN  | Programs) if that sta<br>d to delete under FCG<br>and<br>by the word "Yes" in co<br>bstitution for program<br>column 4. Round to<br>of the general instruct<br>TATION OF DSE<br>2. NUMBER<br>OF<br>PROGRA | tion:<br>C rules and regul<br>olumn 2 of<br>is that were delet<br>no less than the<br>ions in the paper<br>S<br>3. NUI<br>OF I<br>NS<br>IN Y                                            | ted<br>third<br>r SA3 form).<br>MBER<br>DAYS<br>/EAR<br>=<br>=           |
| -<br>Computation<br>of DSEs for<br>Substitute-                                                                                   | Column 1: Giv<br>• Was carried<br>tions in effe<br>• Broadcast of<br>space I).<br>Column 2:<br>at your option.<br>Column 3:<br>Column 4:<br>decimal point.<br>1. CALL                                                                                                    | ve the call sign of each st<br>d by your system in subst<br>ect on October 19, 1976 (<br>one or more live, nonnetw<br>For each station give the<br>This figure should corre<br>Enter the number of days<br>Divide the figure in colun<br>This is the station's DSE<br>SU<br>2. NUMBER<br>OF<br>PROGRAMS                                                                                                    | ation listed in<br>itution for a p<br>(as shown by<br>ork programs of<br>spond with the<br>s in the calend<br>in 2 by the fig<br>(For more info<br>BSTITUTE<br>3. NUMB<br>OF DA<br>IN YEA                      | space I (page 5, the<br>rogram that your sys<br>the letter "P" in colur<br>during that optional<br>e information in space<br>dar year: 365, excep<br>jure in column 3, and<br>ormation on roundin<br>E-BASIS STATIC<br>ER 4. DSE<br>YS R =<br>=<br>=                                           | Log of Substitute<br>tem was permitte<br>nn 7 of space I); a<br>arriage (as shown<br>ams carried in su<br>e I.<br>I give the result in<br>g, see page (viii) o<br>DNS: COMPU<br>1. CALL<br>SIGN  | Programs) if that sta<br>d to delete under FCG<br>and<br>by the word "Yes" in co<br>bstitution for program<br>column 4. Round to<br>of the general instruct<br>TATION OF DSE<br>2. NUMBER<br>OF<br>PROGRA | tion:<br>C rules and regul<br>olumn 2 of<br>is that were delet<br>ino less than the<br>ions in the paper<br>S<br>3. NUI<br>OF I<br>OF I<br>IN Y<br>÷<br>÷                               | ted<br>third<br>r SA3 form).<br>MBER<br>DAYS<br>(EAR<br>=<br>=<br>=      |
| -<br>Computation<br>of DSEs for<br>Substitute-                                                                                   | Column 1: Giv<br>• Was carried<br>tions in effe<br>• Broadcast of<br>space I).<br>Column 2:<br>at your option.<br>Column 3:<br>Column 4:<br>decimal point.<br>1. CALL                                                                                                    | ve the call sign of each st<br>d by your system in subst<br>ect on October 19, 1976 (<br>one or more live, nonnetw<br>For each station give the<br>This figure should corre<br>Enter the number of days<br>Divide the figure in colun<br>This is the station's DSE<br>SU<br>2. NUMBER<br>OF<br>PROGRAMS                                                                                                    | ation listed in<br>itution for a p<br>(as shown by<br>ork programs)<br>number of liv<br>spond with the<br>s in the calence<br>in 2 by the fig<br>(For more informed<br>BSTITUTE<br>3. NUMB<br>OF DA<br>IN YEA  | space I (page 5, the<br>rogram that your sys<br>the letter "P" in colur<br>during that optional<br>we, nonnetwork prog<br>e information in space<br>dar year: 365, excep<br>jure in column 3, and<br>ormation on roundin<br>-BASIS STATIC<br>SER 4. DSE<br>YS<br>NR =<br>=                     | Log of Substitute<br>tem was permitte<br>nn 7 of space I); a<br>arriage (as shown<br>ams carried in su<br>e I.<br>I give the result ir<br>g, see page (viii) on<br>DNS: COMPU<br>1. CALL<br>SIGN | Programs) if that sta<br>d to delete under FC0<br>and<br>by the word "Yes" in co<br>bstitution for program<br>column 4. Round to<br>of the general instruct<br>TATION OF DSE<br>2. NUMBER<br>OF<br>PROGRA | tion:<br>C rules and regul<br>olumn 2 of<br>as that were delet<br>no less than the<br>cions in the paper<br>S<br>3. NUI<br>OF I<br>NS<br>÷<br>÷                                         | ted<br>third<br>r SA3 form).<br>MBER<br>DAYS<br>(EAR<br>=<br>=<br>=<br>= |
| -<br>Computation<br>of DSEs for<br>Substitute-                                                                                   | Column 1: Giv<br>• Was carried<br>tions in effe<br>• Broadcast of<br>space I).<br>Column 2:<br>at your option.<br>Column 3:<br>Column 4:<br>decimal point.<br>1. CALL                                                                                                    | ve the call sign of each st<br>d by your system in subst<br>ect on October 19, 1976 (<br>one or more live, nonnetw<br>For each station give the<br>This figure should corre<br>Enter the number of days<br>Divide the figure in colun<br>This is the station's DSE<br>SU<br>2. NUMBER<br>OF<br>PROGRAMS                                                                                                    | ation listed in<br>itution for a p<br>(as shown by<br>ork programs of<br>spond with the<br>s in the calence<br>on 2 by the fig<br>(For more info<br>BSTITUTE<br>3. NUMB<br>OF DA<br>IN YEA                     | space I (page 5, the<br>rogram that your sys<br>the letter "P" in colur<br>during that optional<br>we, nonnetwork prog<br>e information in space<br>dar year: 365, excep<br>jure in column 3, and<br>ormation on roundin<br>-BASIS STATIC<br>SER 4. DSE<br>YS<br>NR =<br>=                     | Log of Substitute<br>tem was permitte<br>nn 7 of space I); a<br>arriage (as shown<br>ams carried in su<br>e I.<br>I give the result ir<br>g, see page (viii) on<br>DNS: COMPU<br>1. CALL<br>SIGN | Programs) if that sta<br>d to delete under FC0<br>and<br>by the word "Yes" in co<br>bstitution for program<br>column 4. Round to<br>of the general instruct<br>TATION OF DSE<br>2. NUMBER<br>OF<br>PROGRA | tion:<br>C rules and regul<br>olumn 2 of<br>as that were delet<br>no less than the<br>cions in the paper<br>S<br>3. NUI<br>OF I<br>NS<br>÷<br>÷                                         | ted<br>third<br>r SA3 form).<br>MBER<br>DAYS<br>(EAR<br>=<br>=<br>=<br>= |
| -<br>Computation<br>of DSEs for<br>Substitute-                                                                                   | Column 1: Giv<br>• Was carried<br>tions in eff<br>• Broadcast of<br>space I).<br>Column 2:<br>at your option.<br>Column 3:<br>Column 4:<br>decimal point.<br>1. CALL<br>SIGN<br>SUM OF DSEs<br>Add the DSEs                                                                                                    | ve the call sign of each st<br>d by your system in subst<br>ect on October 19, 1976 (<br>one or more live, nonnetw<br>For each station give the<br>This figure should corre<br>Enter the number of day<br>Divide the figure in colun<br>This is the station's DSE<br>SU<br>2. NUMBER<br>OF<br>PROGRAMS                                                                                                    | ation listed in<br>itution for a programs of<br>ork programs of<br>spond with the<br>s in the calence<br>in 2 by the fig<br>(For more infor<br>BSTITUTE<br>3. NUMB<br>OF DA<br>IN YEA<br>IN YEA<br>IS STATIONS | space I (page 5, the<br>rogram that your sys<br>the letter "P" in colur<br>during that optional<br>e information in space<br>dar year: 365, excep<br>jure in column 3, and<br>ormation on roundin<br>E-BASIS STATIO<br>ER 4. DSE<br>YS 4. DSE<br>S:                                            | Log of Substitute<br>tem was permitte<br>nn 7 of space I); a<br>arriage (as shown<br>ams carried in su<br>e I.<br>I give the result in<br>g, see page (viii) o<br>DNS: COMPU<br>1. CALL<br>SIGN  | Programs) if that sta<br>d to delete under FCG<br>and<br>by the word "Yes" in co<br>bstitution for program<br>column 4. Round to<br>of the general instruct<br>TATION OF DSE<br>2. NUMBER<br>OF<br>PROGRA | tion:<br>C rules and regul<br>olumn 2 of<br>as that were delet<br>no less than the<br>cions in the paper<br>S<br>3. NUI<br>OF I<br>NS<br>÷<br>÷                                         | ted<br>third<br>r SA3 form).<br>MBER<br>DAYS<br>(EAR<br>=<br>=<br>=<br>= |
| -<br>Computation<br>of DSEs for<br>Substitute-                                                                                   | Column 1: Giv<br>• Was carried<br>tions in eff<br>• Broadcast of<br>space I).<br>Column 2:<br>at your option.<br>Column 3:<br>Column 4:<br>decimal point.<br>1. CALL<br>SIGN<br>SIGN<br>SUM OF DSES<br>Add the DSES<br>Enter the su                                                                                                    | ve the call sign of each st<br>d by your system in subsi-<br>ect on October 19, 1976 (<br>one or more live, nonnetw<br>For each station give the<br>This figure should corre<br>Enter the number of days<br>Divide the figure in colun<br>This is the station's DSE<br>SU<br>2. NUMBER<br>OF<br>PROGRAMS                                                                                                    | ation listed in<br>itution for a programs of<br>spond with the<br>s in the calend<br>an 2 by the fig<br>(For more info<br>BSTITUTE<br>3. NUMB<br>OF DA<br>IN YEA<br>IS STATIONS<br>wart 5 of this so           | space I (page 5, the<br>rogram that your sys<br>the letter "P" in colur<br>during that optional of<br>re, nonnetwork prog<br>e information in space<br>dar year: 365, excep<br>jure in column 3, and<br>ormation on roundin<br>E-BASIS STATIO<br>ER 4. DSE<br>YS<br>R 4. DSE<br>S:<br>chedule, | Log of Substitute<br>tem was permitte<br>nn 7 of space I); a<br>arriage (as shown<br>ams carried in su<br>e I.<br>I give the result in<br>g, see page (viii) o<br>DNS: COMPU<br>1. CALL<br>SIGN  | Programs) if that sta<br>d to delete under FCG<br>and<br>by the word "Yes" in co<br>bstitution for program<br>column 4. Round to<br>of the general instruct<br>TATION OF DSE<br>2. NUMBER<br>OF<br>PROGRA | tion:<br>C rules and regul<br>olumn 2 of<br>is that were delet<br>ino less than the<br>ions in the paper<br>S<br>3. NUI<br>OF I<br>IN Y<br>÷<br>÷<br>÷<br>÷                             | ted<br>third<br>r SA3 form).<br>MBER<br>DAYS<br>(EAR<br>=<br>=<br>=<br>= |
| Computation<br>of DSEs for<br>Substitute-<br>basis Stations                                                                      | Column 1: Giv<br>• Was carried<br>tions in effe<br>• Broadcast of<br>space I).<br>Column 2:<br>at your option.<br>Column 3:<br>Column 4:<br>decimal point.<br>1. CALL<br>SIGN<br>SUM OF DSEs<br>Add the DSEs<br>Enter the su<br>TOTAL NUMBI<br>number of DSE                                                                                                    | ve the call sign of each st<br>d by your system in subst<br>ect on October 19, 1976 (<br>one or more live, nonnetw<br>For each station give the<br>This figure should corre<br>Enter the number of days<br>Divide the figure in colun<br>This is the station's DSE<br>SU<br>2. NUMBER<br>OF<br>PROGRAMS                                                                                                    | ation listed in<br>itution for a programs of<br>spond with the<br>s in the calend<br>an 2 by the fig<br>(For more info<br>BSTITUTE<br>3. NUMB<br>OF DA<br>IN YEA<br>IS STATIONS<br>wart 5 of this so           | space I (page 5, the<br>rogram that your sys<br>the letter "P" in colur<br>during that optional of<br>re, nonnetwork prog<br>e information in space<br>dar year: 365, excep<br>jure in column 3, and<br>ormation on roundin<br>E-BASIS STATIO<br>ER 4. DSE<br>YS<br>R 4. DSE<br>S:<br>chedule, | Log of Substitute<br>tem was permitte<br>nn 7 of space I); a<br>arriage (as shown<br>ams carried in su<br>e I.<br>I give the result in<br>g, see page (viii) o<br>DNS: COMPU<br>1. CALL<br>SIGN  | Programs) if that sta<br>d to delete under FCG<br>and<br>by the word "Yes" in co<br>bstitution for program<br>column 4. Round to<br>of the general instruct<br>TATION OF DSE<br>2. NUMBER<br>OF<br>PROGRA | tion:<br>C rules and regul<br>olumn 2 of<br>is that were delet<br>ino less than the<br>ions in the paper<br>S<br>3. NUI<br>OF I<br>IN Y<br>÷<br>÷<br>÷<br>÷                             | ted<br>third<br>r SA3 form).<br>MBER<br>DAYS<br>(EAR<br>=<br>=<br>=<br>= |
| Computation<br>of DSEs for<br>Substitute-<br>basis Stations                                                                      | Column 1: Giv<br>• Was carried<br>tions in effe<br>• Broadcast of<br>space I).<br>Column 2:<br>at your option.<br>Column 3:<br>Column 4:<br>decimal point.<br>1. CALL<br>SIGN<br>1. CALL<br>SIGN<br>SUM OF DSE:<br>Add the DSEs<br>Enter the su<br>TOTAL NUMBI<br>number of DSE<br>1. Number of                                                                                                    | ve the call sign of each st<br>d by your system in subst<br>ect on October 19, 1976 (<br>one or more live, nonnetw<br>For each station give the<br>This figure should corre<br>Enter the number of day:<br>Divide the figure in colun<br>This is the station's DSE<br>SU<br>2. NUMBER<br>OF<br>PROGRAMS<br>                                                                                                    | ation listed in<br>itution for a programs of<br>spond with the<br>s in the calend<br>an 2 by the fig<br>(For more info<br>BSTITUTE<br>3. NUMB<br>OF DA<br>IN YEA<br>IS STATIONS<br>wart 5 of this so           | space I (page 5, the<br>rogram that your sys<br>the letter "P" in colur<br>during that optional of<br>re, nonnetwork prog<br>e information in space<br>dar year: 365, excep<br>jure in column 3, and<br>ormation on roundin<br>E-BASIS STATIO<br>ER 4. DSE<br>YS<br>R 4. DSE<br>S:<br>chedule, | Log of Substitute<br>tem was permitte<br>nn 7 of space I); a<br>arriage (as shown<br>ams carried in su<br>e I.<br>I give the result in<br>g, see page (viii) o<br>DNS: COMPU<br>1. CALL<br>SIGN  | Programs) if that sta<br>d to delete under FCG<br>and<br>by the word "Yes" in co<br>bstitution for program<br>column 4. Round to<br>of the general instruct<br>TATION OF DSE<br>2. NUMBER<br>OF<br>PROGRA | tion:<br>C rules and regul<br>olumn 2 of<br>as that were delet<br>no less than the<br>tions in the paper<br>S<br>3. NUI<br>OF I<br>IN Y<br>+<br>+<br>+<br>+<br>+<br>+<br>+<br>+<br>0.00 | ted<br>third<br>r SA3 form).<br>MBER<br>DAYS<br>(EAR<br>=<br>=<br>=<br>= |
| Computation<br>of DSEs for<br>Substitute-<br>Basis Stations                                                                      | Column 1: Giv<br>• Was carried<br>tions in eff<br>• Broadcast of<br>space I).<br>Column 2:<br>at your option.<br>Column 3:<br>Column 4:<br>decimal point.<br>1. CALL<br>SIGN<br>SIGN<br>SUM OF DSEs<br>Add the DSEs<br>Enter the su<br>TOTAL NUMBE<br>number of DSE<br>1. Number of<br>2. Number of                                                                                                    | ve the call sign of each st<br>d by your system in subst<br>ect on October 19, 1976 (<br>one or more live, nonnetw<br>For each station give the<br>This figure should corre<br>Enter the number of days<br>Divide the figure in colun<br>This is the station's DSE<br><b>SU</b><br>2. NUMBER<br>OF<br>PROGRAMS<br><b>S OF SUBSTITUTE-BAS</b><br>of each station.<br>um here and in line 3 of p<br><b>ER OF DSEs</b> : Give the an<br>is applicable to your system<br>of DSEs from part 2●                                                                                                    | ation listed in<br>itution for a programs of<br>spond with the<br>s in the calend<br>an 2 by the fig<br>(For more info<br>BSTITUTE<br>3. NUMB<br>OF DA<br>IN YEA<br>IS STATIONS<br>wart 5 of this so           | space I (page 5, the<br>rogram that your sys<br>the letter "P" in colur<br>during that optional of<br>re, nonnetwork prog<br>e information in space<br>dar year: 365, excep<br>jure in column 3, and<br>ormation on roundin<br>E-BASIS STATIO<br>ER 4. DSE<br>YS<br>R 4. DSE<br>S:<br>chedule, | Log of Substitute<br>tem was permitte<br>nn 7 of space I); a<br>arriage (as shown<br>ams carried in su<br>e I.<br>I give the result in<br>g, see page (viii) o<br>DNS: COMPU<br>1. CALL<br>SIGN  | Programs) if that sta<br>d to delete under FCG<br>and<br>by the word "Yes" in co<br>bstitution for program<br>column 4. Round to<br>of the general instruct<br>TATION OF DSE<br>2. NUMBER<br>OF<br>PROGRA | tion:<br>C rules and regul<br>olumn 2 of<br>as that were delet<br>no less than the<br>tions in the paper<br>S<br>3. NUI<br>OF I<br>IN Y<br>+<br>+<br>+<br>+<br>+<br>+<br>+<br>0.00      | ted<br>third<br>r SA3 form).<br>MBER<br>DAYS<br>(EAR<br>=<br>=<br>=<br>= |

| LEGAL NAME OF OWNER O                                        |                                                                                                    |                                                                   |                                                              |                                    |                                   | S                     | YSTEM ID#<br>004774 | Name                                             |
|--------------------------------------------------------------|----------------------------------------------------------------------------------------------------|-------------------------------------------------------------------|--------------------------------------------------------------|------------------------------------|-----------------------------------|-----------------------|---------------------|--------------------------------------------------|
|                                                              |                                                                                                    |                                                                   |                                                              |                                    |                                   |                       | 004774              |                                                  |
| Instructions: Block A mus<br>In block A:                     | st be completed.                                                                                                    |                                                                   |                                                              |                                    |                                   |                       |                     | •                                                |
| <ul> <li>If your answer if "Yes," least schedule.</li> </ul> | ave the remainder of                                                                                                    | part 6 and part                                                   | 7 of the DSE sche                                            | edule blank ar                     | nd complete pa                    | art 8, (page 16) of   | f the               | 6                                                |
| <ul> <li>If your answer if "No," cor</li> </ul>              | mplete blocks B and C                                                                                                    |                                                                   |                                                              |                                    |                                   |                       |                     | Computation of                                   |
| Is the cable system located                                  | d wholly outside of all                                                                                                    |                                                                   | ELEVISION M                                                  |                                    | ection 76 5 of                    | FCC rules and re      | gulations in        | 3.75 Fee                                         |
| effect on June 24, 1981?                                     |                                                                                                    |                                                                   |                                                              | inted under s                      |                                   |                       | gulations in        |                                                  |
|                                                              | rt 8 of the schedule—                                                                                                    | DO NOT COM                                                        | PLETE THE REM                                                | AINDER OF F                        | PART 6 AND 7                      |                       |                     |                                                  |
| X No—Complete bloc                                           | cks B and C below.                                                                                                    |                                                                   |                                                              |                                    |                                   |                       |                     |                                                  |
|                                                              | BLO                                                                                                    | CK B: CARR                                                        | IAGE OF PERI                                                 | MITTED DS                          | SEs                               |                       |                     |                                                  |
| CALL SIGN under F<br>instructi                               | call signs of distant s<br>CC rules and regulati<br>ions for the DSE Sche<br>Television Extension                              | ons prior to Jui<br>edule. (Note: Th                              | ne 25, 1981. For fu<br>ne letter M below r                   | urther explana                     | ation of permit                   | ed stations, see t    | he                  |                                                  |
| BASIS OF (Note th<br>PERMITTED A Stati<br>CARRIAGE 76.6      | ne appropriate letter in<br>ne FCC rules and regu-<br>ions carried pursuant<br>1(b)(c)]                                        | ulations cited be<br>to the FCC ma                                | elow pertain to tho<br>rket quota rules [7                   | se in effect of<br>6.57, 76.59(b   | n June 24, 198<br>), 76.61(b)(c), | 76.63(a) referrinç    | g tc                |                                                  |
| C Nono<br>D Gran<br>instri<br>E Carri                        | cialty station as define<br>commerical education<br>adfathered station (76<br>uctions for DSE sche-<br>ied pursuant to individ | al station [76.5<br>.65) (see parag<br>dule).<br>lual waiver of F | 9(c), 76.61(d), 76.<br>jraph regarding su<br>CC rules (76.7) | 63(a) referring<br>bstitution of g | g to 76.61(d)<br>randfathered s   |                       |                     |                                                  |
| G Com                                                        | tation previously carri<br>imercial UHF station v<br>ansmission of a dista                                                     | vithin grade-B                                                    | contour, [76.59(d)(                                          |                                    |                                   | erring to 76.61(e)    | )(5)                |                                                  |
| *(Note:                                                      | DSE for each distant<br>For those stations ide<br>edule to determine th                                                        | entified by the l                                                 |                                                              |                                    |                                   | vorksheet on pag      | e 14 of             |                                                  |
|                                                              | RMITTED 3. DSE                                                                                                    | 1. CALL<br>SIGN                                                   | 2. PERMITTED<br>BASIS                                        | 3. DSE                             | 1. CALL<br>SIGN                   | 2. PERMITTED<br>BASIS | 3. DSE              |                                                  |
|                                                              |                                                                                                    |                                                                   |                                                              |                                    |                                   |                       |                     |                                                  |
|                                                              |                                                                                                    |                                                                   |                                                              |                                    |                                   |                       |                     |                                                  |
|                                                              |                                                                                                    |                                                                   |                                                              |                                    |                                   |                       |                     |                                                  |
|                                                              |                                                                                                    |                                                                   |                                                              |                                    |                                   |                       |                     |                                                  |
|                                                              |                                                                                                    | 1                                                                 |                                                              |                                    | 1                                 |                       |                     |                                                  |
|                                                              |                                                                                                    |                                                                   |                                                              |                                    |                                   |                       | 0.00                |                                                  |
|                                                              | E                                                                                                    | BLOCK C: CO                                                       | MPUTATION OF                                                 | - 3.75 FEE                         |                                   |                       |                     |                                                  |
| Line 1: Enter the total nu                                   |                                                                                                    |                                                                   |                                                              |                                    |                                   |                       | -                   |                                                  |
| Line 2: Enter the sum of                                     | permitted DSEs fro                                                                                                    | m block B ab                                                      | ove                                                          |                                    |                                   |                       | -                   |                                                  |
| Line 3: Subtract line 2 fro<br>(If zero, leave line          | om line 1. This is the<br>es 4–7 blank and pl                                                                                  |                                                                   | ,                                                            |                                    | rate.                             |                       | 0.00                |                                                  |
| Line 4: Enter gross recei                                    | ipts from space K (p                                                                                                    | oage 7)                                                           |                                                              |                                    |                                   | x 0.03                | 375                 | Do any of the<br>DSEs represent<br>partially     |
| Line 5: Multiply line 4 by                                   | 0.0375 and enter s                                                                                                    | um here                                                           |                                                              |                                    |                                   |                       |                     | permited/<br>partially<br>nonpermitted           |
| Line 6: Enter total numb                                     | er of DSEs from line                                                                                                    | e 3                                                               |                                                              |                                    |                                   | ×                     | -                   | carriage?<br>If yes, see part<br>9 instructions. |
| Line 7: Multiply line 6 by                                   | line 5 and enter he                                                                                                    | re and on line                                                    | 2, block 3, spac                                             | e L (page 7)                       |                                   |                       | 0.00                |                                                  |

DSE SCHEDULE. PAGE 13.

ACCOUNTING PERIOD: 2017/1

|                                                                                                    |                                                                                                    |                                                                                                    |                                                                                                    |                                                                                                    |                                                                                                    |                                                                                                    | DSE SCHEDULE. PAGE 14.                                                        |  |
|----------------------------------------------------------------------------------------------------|----------------------------------------------------------------------------------------------------|----------------------------------------------------------------------------------------------------|----------------------------------------------------------------------------------------------------|----------------------------------------------------------------------------------------------------|----------------------------------------------------------------------------------------------------|----------------------------------------------------------------------------------------------------|-------------------------------------------------------------------------------|--|
| Name                                                                                                    | LEGAL NAME OF OWN                                                                                                    | NER OF CABLE SYSTE                                                                                                    | M:                                                                                                    |                                                                                                    |                                                                                                    |                                                                                                    | SYSTEM ID#                                                                    |  |
| Name                                                                                                    | CEQUEL COM                                                                                                    | MUNICATIONS L                                                                                                    | _C                                                                                                    |                                                                                                    |                                                                                                    |                                                                                                    | 004774                                                                        |  |
| Worksheet for<br>Computating<br>the DSE<br>Schedule for<br>Permitted<br>Part-Time and<br>Substitute<br>Carriage | stations carried pric<br>Column 1: List the<br>Column 2: Indicate<br>Column 3: Indicate<br>Column 4: Indicate<br>(Note that the Fr<br>A—Part-time sp<br>76.59<br>B—Late-night p<br>76.61<br>S—Substitute ca<br>gener.<br>Column 5: Indicate<br>Column 5: Indicate<br>Column 6: Compar<br>in block                                                                                         | or to June 25, 1981, u<br>call sign for each dist<br>the DSE for this stati<br>the accounting period<br>the basis of carriage<br>CC rules and regulati<br>ecialty programming:<br>(d)(1),76.61(e)(1), or<br>rogramming: Carriage<br>(e)(3)).<br>arriage under certain<br>al instructions in the p<br>the station's DSE for<br>e the DSE figures list<br>B, column 3 of part 6 | nder former F<br>ant station ide<br>on for a single<br>d and year in v<br>on which the si-<br>ons cited belo<br>Carriage, on a<br>76.63 (referrin<br>e under FCC r<br>FCC rules, re-<br>paper SA3 forr<br>the current ac<br>ed in columns<br>for this statio<br>n columns 2, | CC rules gove<br>entifed by the le<br>e accounting privation was can<br>we pertain to the<br>a part-time bar<br>on to 76.61(e)(<br>rules, sections<br>gulations, or a<br>m.<br>ccounting period<br>of 2 and 5 and line. | erning part-time and sub<br>etter "F" in column 2 of p<br>eriod, occurring between<br>age and DSE occurred<br>rried by listing one of th<br>ose in effect on June 24<br>sis, of specialty program<br>1)).<br>76.59(d)(3), 76.61(e)(3)<br>uthorizations. For furthe<br>bd as computed in parts<br>st the smaller of the two | part 6 of the DSE schedu<br>n January 1, 1978 and J<br>(e.g., 1981/1)<br>e following letters<br>4, 1981.<br>nming under FCC rules, | ule<br>une 30, 1981<br>section:<br>(vi) of the<br>dule<br>e should be entered |  |
|                                                                                                    |                                                                                                    |                                                                                                    |                                                                                                    |                                                                                                    |                                                                                                    |                                                                                                    |                                                                               |  |
|                                                                                                    | 1. CALL                                                                                                    | 2. PRIOR                                                                                                    |                                                                                                    | ONS CARRIE                                                                                                    | 4. BASIS OF                                                                                                    | ID SUBSTITUTE BASIS<br>5. PRESENT                                                                                                  | 6. PERMITTED                                                                  |  |
|                                                                                                    | SIGN                                                                                                    | 2. PRIOR<br>DSE                                                                                                    |                                                                                                    | RIOD                                                                                                    | 4. BASIS OF<br>CARRIAGE                                                                                                    | 5. PRESENT<br>DSE                                                                                                    | 6. PERMITTED                                                                  |  |
|                                                                                                    | JUN                                                                                                    | DGE                                                                                                    | PER                                                                                                    |                                                                                                    |                                                                                                    | DSE                                                                                                    | DSE                                                                           |  |
|                                                                                                    |                                                                                                    |                                                                                                    | •                                                                                                    |                                                                                                    |                                                                                                    |                                                                                                    |                                                                               |  |
|                                                                                                    |                                                                                                    |                                                                                                    |                                                                                                    |                                                                                                    |                                                                                                    |                                                                                                    |                                                                               |  |
|                                                                                                    |                                                                                                    |                                                                                                    | •                                                                                                    |                                                                                                    |                                                                                                    |                                                                                                    |                                                                               |  |
|                                                                                                    |                                                                                                    |                                                                                                    |                                                                                                    |                                                                                                    |                                                                                                    |                                                                                                    |                                                                               |  |
|                                                                                                    |                                                                                                    |                                                                                                    | +                                                                                                    |                                                                                                    |                                                                                                    |                                                                                                    |                                                                               |  |
|                                                                                                    |                                                                                                    |                                                                                                    | +                                                                                                    |                                                                                                    |                                                                                                    |                                                                                                    |                                                                               |  |
|                                                                                                    |                                                                                                    |                                                                                                    |                                                                                                    |                                                                                                    |                                                                                                    |                                                                                                    |                                                                               |  |
|                                                                                                    |                                                                                                    |                                                                                                    |                                                                                                    |                                                                                                    |                                                                                                    |                                                                                                    |                                                                               |  |
|                                                                                                    |                                                                                                    |                                                                                                    |                                                                                                    |                                                                                                    |                                                                                                    |                                                                                                    |                                                                               |  |
|                                                                                                    |                                                                                                    |                                                                                                    |                                                                                                    |                                                                                                    |                                                                                                    |                                                                                                    |                                                                               |  |
|                                                                                                    |                                                                                                    |                                                                                                    |                                                                                                    |                                                                                                    |                                                                                                    |                                                                                                    |                                                                               |  |
|                                                                                                    |                                                                                                    |                                                                                                    |                                                                                                    |                                                                                                    |                                                                                                    |                                                                                                    |                                                                               |  |
| 7<br>Computation<br>of the<br>Syndicated<br>Exclusivity<br>Surcharge                                            | Instructions: Block A must be completed. In block A: If your answer is "Yes," complete blocks B and C, below. If your answer is "No," leave blocks B and C blank and complete part 8 of the DSE schedule. BLOCK A: MAJOR TELEVISION MARKET • Is any portion of the cable system within a top 100 major television market as defined by section 76.5 of FCC rules in effect June 24, 1981? |                                                                                                    |                                                                                                    |                                                                                                    |                                                                                                    |                                                                                                    |                                                                               |  |
|                                                                                                    |                                                                                                    | blocks B and C .                                                                                                    |                                                                                                    |                                                                                                    | X No—Proceed to                                                                                                    | part 8                                                                                                    |                                                                               |  |
|                                                                                                    | BLOCK B. C                                                                                                    | arriage of VHF/Grade                                                                                                    | B Contour St                                                                                                    | tations                                                                                                    | BLOCK C: Computation of Exempt DSEs                                                                                                    |                                                                                                    |                                                                               |  |
|                                                                                                    | Is any station listed ir<br>commercial VHF stati<br>or in part, over the ca                                                                                                    | n block B of part 6 the<br>ion that places a grad                                                                                                    | primary strea<br>e B contour, i                                                                                                    | ım of a<br>n whole                                                                                                    | Was any station listed in block B of part 7 carried in any commu-<br>nity served by the cable system prior to March 31, 1972? (refe<br>to former FCC rule 76.159)<br>Yes—List each station below with its appropriate permitted DSE                                                                                        |                                                                                                    |                                                                               |  |
|                                                                                                    |                                                                                                    | and proceed to part 8.                                                                                                    |                                                                                                    |                                                                                                    |                                                                                                    | nd proceed to part 8.                                                                                                    |                                                                               |  |
|                                                                                                    | CALL SIGN                                                                                                    | DSE CA                                                                                                    | LL SIGN                                                                                                    | DSE                                                                                                    | CALL SIGN                                                                                                    | DSE CALL S                                                                                                    | IGN DSE                                                                       |  |
|                                                                                                    | UALL DIGN                                                                                                    |                                                                                                    |                                                                                                    | DOL                                                                                                    | UALL DIGIN                                                                                                    |                                                                                                    |                                                                               |  |
|                                                                                                    |                                                                                                    |                                                                                                    | •••••                                                                                                    |                                                                                                    |                                                                                                    |                                                                                                    |                                                                               |  |
|                                                                                                    |                                                                                                    |                                                                                                    | ••••••                                                                                                    |                                                                                                    |                                                                                                    |                                                                                                    |                                                                               |  |
|                                                                                                    |                                                                                                    |                                                                                                    |                                                                                                    |                                                                                                    |                                                                                                    | ••••••••••••••••••••••••••••••••••••••                                                                                             |                                                                               |  |
|                                                                                                    |                                                                                                    |                                                                                                    |                                                                                                    |                                                                                                    |                                                                                                    | <mark></mark>                                                                                                    | ·····                                                                         |  |
|                                                                                                    |                                                                                                    |                                                                                                    |                                                                                                    |                                                                                                    |                                                                                                    |                                                                                                    |                                                                               |  |
|                                                                                                    |                                                                                                    |                                                                                                    |                                                                                                    |                                                                                                    |                                                                                                    |                                                                                                    |                                                                               |  |
|                                                                                                    |                                                                                                    |                                                                                                    |                                                                                                    |                                                                                                    |                                                                                                    |                                                                                                    |                                                                               |  |
|                                                                                                    |                                                                                                    | <b>└───┤</b>                                                                                                    |                                                                                                    | 0.00                                                                                                    |                                                                                                    |                                                                                                    | 0.00                                                                          |  |
|                                                                                                    |                                                                                                    | TO                                                                                                    | TAL DSEs                                                                                                    | 0.00                                                                                                    |                                                                                                    | TOTAL                                                                                                    | DSEs 0.00                                                                     |  |

| DSE SCHEDULE. | PAGE15. |
|---------------|---------|
|---------------|---------|

| LEGAL NA      | ME OF OWNER OF CABLE SYSTEM: SYSTEM ID# CEQUEL COMMUNICATIONS LLC 004774                                                                                                    | Name                                |
|---------------|----------------------------------------------------------------------------------------------------|-------------------------------------|
|               | BLOCK D: COMPUTATION OF THE SYNDICATED EXCLUSIVITY SURCHARGE                                                                                                    |                                     |
| Section<br>1  | Enter the amount of gross receipts from space K (page 7) 10,844,653.84                                                                                                    | 7                                   |
| Section       | A. Enter the total DSEs from block B of part 7                                                                                                    | Computation                         |
|               | B. Enter the total number of exempt DSEs from block C of part 7                                                                                                    | of the<br>Syndicated<br>Exclusivity |
|               | C. Subtract line B from line A and enter here. This is the total number of DSEs subject to the surcharge computation. If zero, proceed to part 8                                                                                                    | Surcharge                           |
| • Is any      | y portion of the cable system within a top 50 television market as defined by the FCC? Yes—Complete section 3 below. X No—Complete section 4 below.                                                                                                    |                                     |
|               | SECTION 3: TOP 50 TELEVISION MARKET                                                                                                    |                                     |
| Section<br>3a | Did your cable system retransmit the signals of any partially distant television stations during the accounting period?     Yes—Complete part 9 of this schedule.     No—Complete the applicable section below.                                                                                  |                                     |
|               | If the figure in section 2, line C is 4.000 or less, compute your surcharge here and leave section 3b blank. NOTE: If the DSE is 1.0 or less, multiply the gross receipts by .00599 by the DSE. Enter the result on line A below.                                                                |                                     |
|               | A. Enter 0.00599 of gross receipts (the amount in section1)                                                                                                    |                                     |
|               | B. Enter 0.00377 of gross receipts (the amount in section.1)                                                                                                    |                                     |
|               | C. Subtract 1.000 from total permitted DSEs (the figure on line C in section 2) and enter here                                                                                                    |                                     |
|               | D. Multiply line B by line C and enter here                                                                                                    |                                     |
|               | E. Add lines A and D. This is your surcharge.<br>Enter here and on line 2 of block 4 in space L (page 7)<br>Syndicated Exclusivity Surcharge                                                                                                    |                                     |
| Section<br>3b | If the figure in section 2, line C is more than 4.000, compute your surcharge here and leave section 3a blank.                                                                                                    |                                     |
|               | A. Enter 0.00599 of gross receipts (the amount in section 1)                                                                                                    |                                     |
|               | B. Enter 0.00377 of gross receipts (the amount in section 1)                                                                                                    |                                     |
|               | C. Multiply line B by 3.000 and enter here                                                                                                    |                                     |
|               | D. Enter 0.00178 of gross receipts (the amount in section 1)                                                                                                    |                                     |
|               | E. Subtract 4.000 from total DSEs (the fgure on line C in section 2) and enter here                                                                                                    |                                     |
|               | F. Multiply line D by line E and enter here                                                                                                    |                                     |
|               | G. Add lines A, C, and F. This is your surcharge.<br>Enter here and on line 2 of block 4 in space L (page 7)<br>Syndicated Exclusivity Surcharge                                                                                                    |                                     |
|               |                                                                                                    | -                                   |
|               | SECTION 4: SECOND 50 TELEVISION MARKET                                                                                                    |                                     |
| Section       | Did your cable system retransmit the signals of any partially distant television stations during the accounting period?<br>Yes—Complete part 9 of this schedule.<br>X No—Complete the applicable section below.                                                                                  |                                     |
| 4a            | If the figure in section 2, line C is 4.000 or less, compute your surcharge here and leave section 4b blank. NOTE: If the DSE is 1.0 or less, multiply the gross receipts by 0.003 by the DSE. Enter the result on line A below.<br>A. Enter 0.00300 of gross receipts (the amount in section 1) | -                                   |
|               | B. Enter 0.00189 of gross receipts (the amount in section 1)                                                                                                    |                                     |
|               | C.Subtract 1.000 from total permitted DSEs (the fgure on line C in section 2)<br>and enter here                                                                                                    |                                     |
|               | D. Multiply line B by line C and enter here                                                                                                    |                                     |
|               | E. Add lines A and D. This is your surcharge.                                                                                                    |                                     |
|               | Enter here and on line 2 of block 4 in space L (page 7) Syndicated Exclusivity Surcharge                                                                                                    |                                     |

## ACCOUNTING PERIOD: 2017/1

|                                                |                                                                                     |                                                                                                    | JLE. PAGE 16.                                                                                              |
|------------------------------------------------|-------------------------------------------------------------------------------------|----------------------------------------------------------------------------------------------------|----------------------------------------------------------------------------------------------------|
| Name                                           |                                                                                     | VIE OF OWNER OF CABLE SYSTEM: S<br>CEQUEL COMMUNICATIONS LLC                                                                                                    | 61533383933933933933<br>8153393393393393<br>81533933933933933933933933933933933433434343434343434343434434 |
| 7<br>Computation<br>of the                     | Section<br>4b                                                                       | If the figure in section 2, line C is more than 4.000, compute your surcharge here and leave section 4a blank.<br>A. Enter 0.00300 of gross receipts (the amount in section 1)                                                                                                    |                                                                                                    |
| Syndicated<br>Exclusivity                      |                                                                                     | B. Enter 0.00189 of gross receipts (the amount in section 1)                                                                                                    | _                                                                                                    |
| Surcharge                                      |                                                                                     | C. Multiply line B by 3.000 and enter here.                                                                                                    | _                                                                                                    |
|                                                |                                                                                     | D. Enter 0.00089 of gross receipts (the amount in section 1)                                                                                                    |                                                                                                    |
|                                                |                                                                                     | E. Subtract 4.000 from the total DSEs (the figure on line C in section 2) and enter here                                                                                                    |                                                                                                    |
|                                                |                                                                                     | F. Multiply line D by line E and enter here▶ \$                                                                                                    |                                                                                                    |
|                                                |                                                                                     | G. Add lines A, C, and F. This is your surcharge.<br>Enter here and on line 2, block 4, space L (page 7)                                                                                                    |                                                                                                    |
|                                                |                                                                                     | Syndicated Exclusivity Surcharge                                                                                                    | <u></u> .                                                                                                  |
| <b>8</b><br>Computation<br>of<br>Base Rate Fee | You mi<br>6 was 6<br>• In blo<br>• If you<br>• If you<br>blank<br>What i<br>were lo | ctions:<br>ust complete this part of the DSE schedule for the SUM OF PERMITTED DSEs in part 6, block B; however, if block A of part<br>checked "Yes," use the total number of DSEs from part 5.<br>bock A, indicate, by checking "Yes" or "No," whether your system carried any partially distant stations.<br>ar answer is "No," compute your system's base rate fee in block B. Leave part 9 blank.<br>ar answer is "Yes" (that is, if you carried one or more partially distant stations), you must complete part 9. Leave block B belo<br>c.<br><b>is a partially distant station?</b> A station is "partially distant" if, at the time your system carried it, some of your subscribers<br>bocated within that station's local service area and others were located outside that area. For the definition of a station's "local<br>e area," see page (v) of the general instructions. | w                                                                                                    |
|                                                |                                                                                     | BLOCK A: CARRIAGE OF PARTIALLY DISTANT STATIONS                                                                                                    |                                                                                                    |
|                                                | • Did y                                                                             | rour cable system retransmit the signals of any partially distant television stations during the accounting period?                                                                                                    |                                                                                                    |
|                                                |                                                                                     | Yes—Complete part 9 of this schedule. X No—Complete the following sections.                                                                                                    |                                                                                                    |
|                                                | Section                                                                             | BLOCK B: NO PARTIALLY DISTANT STATIONS—COMPUTATION OF BASE RATE FEE                                                                                                    |                                                                                                    |
|                                                | 1                                                                                   | Enter the amount of gross receipts from space K (page 7)                                                                                                    | 4                                                                                                    |
|                                                | Section<br>2                                                                        | Enter the total number of permitted DSEs from block B, part 6 of this schedule.<br>(If block A of part 6 was checked "Yes,"<br>use the total number of DSEs from part 5.)                                                                                                    | <u>)0</u>                                                                                                  |
|                                                | Section<br>3                                                                        | If the figure in section 2 is <b>4.000 or less,</b> compute your base rate fee here and leave section 4 blank.<br>NOTE: If the DSE is 1.0 or less, multiply the gross receipts by 0.01064 by the DSE. Enter the result on line A below.                                                                                                    |                                                                                                    |
|                                                |                                                                                     | A. Enter 0.01064 of gross receipts (the amount in section 1)                                                                                                    | _                                                                                                    |
|                                                |                                                                                     | B. Enter 0.00701 of gross receipts (the amount in section 1)                                                                                                    |                                                                                                    |
|                                                |                                                                                     | C. Subtract 1.000 from total DSEs (the figure in section 2) and enter here ▶                                                                                                    |                                                                                                    |
|                                                |                                                                                     | D. Multiply line B by line C and enter here                                                                                                    |                                                                                                    |
|                                                |                                                                                     | E. Add lines A, and D. This is your base rate fee. Enter here<br>and in block 3, line 1, space L (page 7)                                                                                                    |                                                                                                    |
|                                                |                                                                                     | Base Rate Fee                                                                                                    | <u>-  </u> .                                                                                               |

| LEGAL N         | AME OF OWNER OF CABLE SYSTEM: SYSTEM ID#                                                                                                    | Name                       |
|-----------------|----------------------------------------------------------------------------------------------------|----------------------------|
| CEQU            | IEL COMMUNICATIONS LLC 004774                                                                                                    | Name                       |
| Section         | If the figure in section 2 is <b>more than 4.000</b> , compute your base rate fee here and leave section 3 blank.                                                                                                    |                            |
| 4               |                                                                                                    | 8                          |
|                 | A. Enter 0.01064 of gross receipts                                                                                                    | 0                          |
|                 | (the amount in section 1)►\$                                                                                                    |                            |
|                 | B. Enter 0.00701 of gross receipts                                                                                                    | Computation                |
|                 | (the amount in section 1) <b>§</b>                                                                                                    | of<br>Base Rate Fee        |
|                 | C. Multiply line B by 3.000 and enter here                                                                                                    |                            |
|                 | D. Enter 0.00330 of gross receipts                                                                                                    |                            |
|                 | (the amount in section 1) <b>F</b>                                                                                                    |                            |
|                 | E. Subtract 4.000 from total DSEs                                                                                                    |                            |
|                 | (the figure in section 2) and enter here                                                                                                    |                            |
|                 | F. Multiply line D by line E and enter here                                                                                                    |                            |
|                 | G. Add lines A, C, and F. This is your base rate fee.                                                                                                    |                            |
|                 | Enter here and in block 3, line 1, space L (page 7)                                                                                                    |                            |
|                 | Base Rate Fee 5 0.00                                                                                                    |                            |
| IMPOR           | TANT: It is no longer necessary to report television signals on a system-wide basis. Carriage of television broadcast signals shall                                                                                                    |                            |
|                 | be reported on a community-by-community basis (subscriber groups) if the cable system reported multiple channel line-ups in                                                                                                    | 9                          |
|                 | eral: If any of the stations you carried were partially distant, the statute allows you, in computing your base rate fee, to exclude                                                                                                    | Computation                |
| •               | s from subscribers located within the station's local service area, from your system's total gross receipts. To take advantage of this on, you must:                                                                                                    | of                         |
|                 |                                                                                                    | Base Rate Fee<br>and       |
|                 | Divide all of your subscribers into subscriber groups, each group consisting entirely of subscribers that are distant to the same<br>or the same group of stations. Next: Treat each subscriber group as if it were a separate cable system. Determine the number of  | Syndicated                 |
| DSEs a          | and the portion of your system's gross receipts attributable to that group, and calculate a separate base rate fee for each group.                                                                                                    | Exclusivity<br>Surcharge   |
| -               | : Add up the separate base rate fees for each subscriber group. That total is the base rate fee for your system.                                                                                                    | for                        |
|                 | If any portion of your cable system is located within the top 100 television market and the station is not exempt in part 7, you must mpute a Syndicated Exclusivity Surcharge for each subscriber group. In this case, complete both block A and B below. However,   | Partially<br>Distant       |
|                 | cable system is wholly located outside all major television markets, complete block A only.                                                                                                    | Stations, and              |
| How to          | Identify a Subscriber Group for Partially Distant Stations                                                                                                    | for Partially<br>Permitted |
| -               | For each community served, determine the local service area of each wholly distant and each partially distant station you to that community.                                                                                                    | Stations                   |
|                 | For each wholly distant and each partially distant station you carried, determine which of your subscribers were located                                                                                                    |                            |
| outside         | the station's local service area. A subscriber located outside the local service area of a station is distant to that station (and, by ne token, the station is distant to the subscriber.)                                                                           |                            |
| -               | Divide your subscribers into subscriber groups according to the complement of stations to which they are distant. Each                                                                                                    |                            |
|                 | ber group must consist entirely of subscribers who are distant to exactly the same complement of stations. Note that a cable will have only one subscriber group when the distant stations it carried have local service areas that coincide.                         |                            |
| Compu<br>groups | Iting the base rate fee for each subscriber group: Block A contains separate sections, one for each of your system's subscriber                                                                                                    |                            |
| • ·             | section:                                                                                                    |                            |
| • Identi        | fy the communities/areas represented by each subscriber group.                                                                                                    |                            |
|                 | he call sign for each of the stations in the subscriber group's complement—that is, each station that is distant to all of the                                                                                                    |                            |
| • If:           | bers in the group.                                                                                                    |                            |
|                 | system is located wholly outside all major and smaller television markets, give each station's DSE as you gave it in parts 2, 3,                                                                                                    |                            |
|                 | f this schedule; or,                                                                                                    |                            |
|                 | portion of your system is located in a major or smaller televison market, give each station's DSE as you gave it in block B, 6 of this schedule.                                                                                                    |                            |
| •               | ne DSEs for each station. This gives you the total DSEs for the particular subscriber group.                                                                                                    |                            |
|                 | late gross receipts for the subscriber group. For further explanation of gross receipts see page (vii) of the general instructions                                                                                                    |                            |
| in the          | paper SA3 form.                                                                                                    |                            |
|                 | ute a base rate fee for each subscriber group using the formula outline in block B of part 8 of this schedule on the preceding<br>In making this computation, use the DSE and gross receipts figure applicable to the particular subscriber group (that is, the total |                            |
| DSEs f          | or that group's complement of stations and total gross receipts from the subscribers in that group). You do not need to show your<br>calculations on the form.                                                                                                    |                            |

| Name | LEGAL NAME OF OWNER OF CABLE SYSTEM: SY                                                                                                    | STEM II |
|------|----------------------------------------------------------------------------------------------------|---------|
|      | CEQUEL COMMUNICATIONS LLC                                                                                                    | 00477   |
|      | Guidance for Computing the Royalty Fee for Partially Permitted/Partially NonPermitted Signals                                                                                                    |         |
|      | Step 1: Use part 9, block A, of the DSE Schedule to establish subscriber groups to compute the base rate fee for wholly and                                                                                                    |         |
|      | partially permitted distant signals. Write "Permitted Signals" at the top of the page. Note: One or more permitted signals in these                                                                                                    |         |
|      | subscriber groups may be partially distant.                                                                                                    |         |
|      | Step 2: Use a separate part 9, block A, to compute the 3.75 percent fee for wholly nonpermitted and partially nonpermitted distant signals. Write "Nonpermitted 2.75 stations" at the tap of this page. Multiply the subscriber group gross receipts by total DSEs by  |         |
|      | signals. Write "Nonpermitted 3.75 stations" at the top of this page. Multiply the subscriber group gross receipts by total DSEs by .0375 and enter the grand total 3.75 percent fees on line 2, block 3, of space L. Important: The sum of the gross receipts reported |         |
|      | for each part 9 used in steps 1 and 2 must equal the amount reported in space K.                                                                                                    |         |
|      | Step 3: Use part 9, block B, to compute a syndicated exclusivity surcharge for any wholly or partially permitted distant                                                                                                    |         |
|      | signals from step 1 that is subject to this surcharge.                                                                                                    |         |
|      | Guidance for Computing the Royalty Fee for Carriage of Distant and Partially Distant Multicast Streams                                                                                                    |         |
|      | Step 1: Use part 9, Block A, of the DSE Schedule to report each distant multicast stream of programming that is transmitted from                                                                                                    |         |
|      | a primary television broadcast signal. Only the base rate fee should be computed for each multicast stream. The 3.75 Percent Rate                                                                                                    | :       |
|      | and Syndicated Exclusivity Surcharge are not applicable to the secondary transmission of a multicast stream.                                                                                                    |         |
|      | You must report but not assign a DSE value for the retransmission of a multicast stream that is the subject of a written agreement                                                                                                    |         |
|      | entered into on or before June 30, 2009 between a cable system or an association representing the cable system and a primary                                                                                                    |         |
|      | transmitter or an association representing the primary transmitter.                                                                                                    |         |
|      |                                                                                                    |         |
|      |                                                                                                    |         |
|      |                                                                                                    |         |
|      |                                                                                                    |         |
|      |                                                                                                    |         |
|      |                                                                                                    |         |
|      |                                                                                                    |         |
|      |                                                                                                    |         |
|      |                                                                                                    |         |
|      |                                                                                                    |         |
|      |                                                                                                    |         |
|      |                                                                                                    |         |
|      |                                                                                                    |         |
|      |                                                                                                    |         |
|      |                                                                                                    |         |
|      |                                                                                                    |         |
|      |                                                                                                    |         |
|      |                                                                                                    |         |
|      |                                                                                                    |         |
|      |                                                                                                    |         |
|      |                                                                                                    |         |
|      |                                                                                                    |         |
|      |                                                                                                    |         |
|      |                                                                                                    |         |
|      |                                                                                                    |         |
|      |                                                                                                    |         |
|      |                                                                                                    |         |
|      |                                                                                                    |         |
|      |                                                                                                    |         |
|      |                                                                                                    |         |
|      |                                                                                                    |         |
|      |                                                                                                    |         |
|      |                                                                                                    |         |
|      |                                                                                                    |         |
|      |                                                                                                    |         |
|      |                                                                                                    |         |

| LEGAL NAME OF OWNER                                                                                                    |       |                 |                       |                         |         | SYS              | STEM ID#<br>004774 | Name                |
|----------------------------------------------------------------------------------------------------|-------|-----------------|-----------------------|-------------------------|---------|------------------|--------------------|---------------------|
| BL                                                                                                    |       |                 |                       | TE FEES FOR EACH        |         |                  |                    |                     |
| FIRST SUBSCRIBER GROUP                                                                                                    |       |                 |                       |                         | SECOND  | SUBSCRIBER GROUP | )                  | 9                   |
| COMMUNITY/ AREA                                                                                                    |       |                 |                       | COMMUNITY/ AREA         |         |                  |                    | Computation         |
| CALL SIGN                                                                                                    | DSE   | CALL SIGN       | DSE                   | CALL SIGN               | DSE     | CALL SIGN        | DSE                | of                  |
|                                                                                                    |       |                 |                       |                         |         |                  |                    | Base Rate Fee       |
|                                                                                                    |       |                 |                       |                         |         |                  |                    | and<br>Syndicated   |
|                                                                                                    |       |                 |                       |                         |         |                  |                    | Exclusivity         |
|                                                                                                    |       |                 |                       |                         |         |                  |                    | Surcharge           |
|                                                                                                    |       |                 |                       |                         |         |                  |                    | for                 |
|                                                                                                    |       |                 |                       |                         |         |                  |                    | Partially           |
|                                                                                                    |       |                 |                       |                         |         |                  |                    | Distant<br>Stations |
|                                                                                                    |       | -               |                       |                         |         |                  |                    | Stations            |
|                                                                                                    |       |                 |                       |                         |         |                  |                    |                     |
|                                                                                                    |       |                 |                       |                         |         |                  |                    |                     |
|                                                                                                    |       |                 |                       |                         |         |                  |                    |                     |
|                                                                                                    |       |                 |                       |                         |         |                  |                    |                     |
|                                                                                                    |       |                 | 0.00                  | Total DSEs              |         |                  | 0.00               |                     |
| Total DSEs 0.00 Gross Receipts First Group \$ 0.00                                                                                                    |       |                 | 0.00                  | Gross Receipts Second   | d Group | \$               | 0.00               |                     |
|                                                                                                    |       |                 |                       |                         | ·       |                  |                    |                     |
| Base Rate Fee First Gr                                                                                                    |       | \$              | 0.00                  | Base Rate Fee Second    |         | \$               | 0.00               |                     |
|                                                                                                    | THIRD | SUBSCRIBER GROU | P                     | FOURTH SUBSCRIBER GROUP |         |                  |                    |                     |
| COMMUNITY/ AREA                                                                                                    |       |                 |                       | COMMUNITY/ AREA         |         |                  |                    |                     |
| CALL SIGN                                                                                                    | DSE   | CALL SIGN       | DSE                   | CALL SIGN               | DSE     | CALL SIGN        | DSE                |                     |
|                                                                                                    |       |                 |                       |                         |         |                  |                    |                     |
|                                                                                                    |       |                 |                       |                         |         |                  |                    |                     |
|                                                                                                    |       |                 |                       |                         |         |                  |                    |                     |
|                                                                                                    |       |                 |                       |                         |         |                  |                    |                     |
|                                                                                                    |       |                 |                       |                         |         |                  |                    |                     |
|                                                                                                    |       |                 |                       |                         |         |                  |                    |                     |
|                                                                                                    |       |                 |                       |                         |         |                  |                    |                     |
|                                                                                                    |       |                 |                       |                         |         |                  |                    |                     |
|                                                                                                    |       |                 |                       |                         |         |                  |                    |                     |
|                                                                                                    |       |                 |                       |                         |         |                  |                    |                     |
|                                                                                                    |       |                 |                       |                         |         |                  |                    |                     |
|                                                                                                    |       |                 |                       |                         |         |                  |                    |                     |
|                                                                                                    |       |                 |                       |                         |         |                  |                    |                     |
| Total DSEs 0.00                                                                                                    |       | 0.00            | Total DSEs            |                         |         | 0.00             |                    |                     |
| Gross Receipts Third Group \$                                                                                                    |       | 0.00            | Gross Receipts Fourth | Group                   | \$      | 0.00             |                    |                     |
| Base Rate Fee Third Group \$ 0.00                                                                                                    |       | 0.00            | Base Rate Fee Fourth  | Group                   | \$      | 0.00             |                    |                     |
| Base Rate Fee: Add the base rate fees for each subscriber group as shown in the boxes above.         Enter here and in block 3, line 1, space L (page 7)         \$ |       |                 |                       |                         |         |                  |                    |                     |

| LEGAL NAME OF OW                                    |             |                       |                                    |                             |            | 5              | 6YSTEM ID#<br>004774 | Name                      |
|-----------------------------------------------------|-------------|-----------------------|------------------------------------|-----------------------------|------------|----------------|----------------------|---------------------------|
|                                                     | BLOCK A:    | COMPUTATION O         | F BASE RA                          | TE FEES FOR EA              | CH SUBSCR  | RIBER GROUP    |                      |                           |
| FIRST SUBSCRIBER GROUP                              |             |                       | SECOND SUBSCRIBER GROUP            |                             |            |                | 9                    |                           |
| COMMUNITY/ ARE/                                     | ۹           |                       |                                    | COMMUNITY/ ARE              | EA         |                |                      | Computation               |
| CALL SIGN                                           | DSE         | CALL SIGN             | DSE                                | CALL SIGN                   | DSE        | CALL SIGN      | DSE                  | of                        |
|                                                     |             |                       |                                    |                             |            |                |                      | Base Rate Fee             |
|                                                     |             |                       |                                    |                             |            |                |                      | and                       |
|                                                     | ·····       |                       |                                    |                             |            |                |                      | Syndicated<br>Exclusivity |
|                                                     | •••••       |                       | ···                                |                             | ·····      |                |                      | Surcharge                 |
|                                                     |             |                       |                                    |                             |            |                |                      | for                       |
|                                                     |             |                       |                                    |                             |            |                |                      | Partially                 |
|                                                     |             |                       |                                    |                             | ••••••     |                |                      | Distant                   |
|                                                     | •••••       |                       |                                    |                             | •••••••    |                |                      | Stations                  |
|                                                     |             |                       |                                    |                             |            |                |                      |                           |
|                                                     |             | <b> </b>              |                                    |                             |            | <b> </b>       |                      |                           |
|                                                     |             |                       | <mark></mark>                      |                             |            | ++             |                      |                           |
|                                                     | •••••       |                       |                                    |                             | •••••      | +              |                      |                           |
| Total DSEs                                          |             | 11                    | 0.00                               | Total DSEs                  |            | 11             | 0.00                 |                           |
|                                                     | Croup       | ¢                     | 0.00                               |                             |            |                |                      |                           |
| Gross Receipts First Group                          |             | <u>ə</u>              | 0.00                               | GIOSS Receipts Set          | cona Group | \$ 0.00        |                      |                           |
| Base Rate Fee First                                 | Group       | \$                    | 0.00                               | Base Rate Fee Sec           | cond Group | \$             | 0.00                 |                           |
|                                                     | THIRD       | SUBSCRIBER GRO        | )UP                                |                             | FOURTH     | SUBSCRIBER GRC | DUP                  |                           |
| COMMUNITY/ ARE/                                     | ۹           |                       |                                    | COMMUNITY/ ARE              | ΞΑ         |                |                      |                           |
| CALL SIGN                                           | DSE         | CALL SIGN             | DSE                                | CALL SIGN                   | DSE        | CALL SIGN      | DSE                  |                           |
|                                                     | •••••       |                       | <mark></mark>                      |                             | ·····      |                |                      |                           |
|                                                     |             |                       |                                    |                             |            |                |                      |                           |
|                                                     |             |                       |                                    |                             |            |                |                      |                           |
|                                                     |             |                       |                                    |                             |            |                |                      |                           |
|                                                     | •••••       |                       | <mark></mark>                      |                             | ·····      |                |                      |                           |
|                                                     |             |                       |                                    |                             |            |                |                      |                           |
|                                                     |             |                       | <mark></mark>                      |                             |            |                |                      |                           |
|                                                     |             |                       | <mark></mark>                      |                             |            |                |                      |                           |
|                                                     | ·····       |                       | <mark></mark>                      |                             | •••••      |                |                      |                           |
|                                                     |             |                       |                                    |                             |            |                |                      |                           |
|                                                     |             |                       |                                    |                             |            |                |                      |                           |
|                                                     |             |                       |                                    |                             |            |                |                      |                           |
| Total DSEs                                          |             |                       |                                    |                             |            |                | 0.00                 |                           |
| Gross Receipts Third Group                          |             | \$ 0.00               |                                    | Gross Receipts Fourth Group |            | <u>\$ 0.00</u> |                      |                           |
| Base Rate Fee Third Group \$ 0.00                   |             | 0.00                  | Base Rate Fee Fourth Group \$ 0.00 |                             | 0.00       |                |                      |                           |
|                                                     |             |                       |                                    | 11                          |            |                |                      |                           |
| Base Rate Fee: Add                                  | the base ra | te fees for each subs | scriber group                      | as shown in the box         | es above.  | _              |                      |                           |
| Enter here and in block 3, line 1, space L (page 7) |             |                       |                                    |                             |            | \$ 0.00        |                      |                           |

|                                                                                          | LEGAL NAME OF OWNER OF CABLE SYSTEM:                                                                                                    | FORM SAJE. PAGE 20.<br>SYSTEM ID#                                                                                                    |  |  |  |  |  |
|------------------------------------------------------------------------------------------|----------------------------------------------------------------------------------------------------|----------------------------------------------------------------------------------------------------|--|--|--|--|--|
| Name                                                                                     | CEQUEL COMMUNICATIONS LLC                                                                                                    | 004774                                                                                                    |  |  |  |  |  |
|                                                                                          | BLOCK B: COMPUTATION OF SYNDICATED EXCLUSIVITY SURCHARGE FOR EACH SUBSCRIBER GROUP                                                                                                    |                                                                                                    |  |  |  |  |  |
| 9                                                                                        | If your cable system is located within a top 100 television market and the station is not exempt in Part 7, you mustalso compute a Syndicated Exclusivity Surcharge. Indicate which major television market any portion of your cable system is located in as defined by section 76.5 of FCC rules in effect on June 24, 1981:                                                                                                    |                                                                                                    |  |  |  |  |  |
| Computation<br>of                                                                        | First 50 major television market                                                                                                    | Second 50 major television market                                                                                                    |  |  |  |  |  |
| Base Rate Fee                                                                            | INSTRUCTIONS:                                                                                                    |                                                                                                    |  |  |  |  |  |
| and<br>Syndicated<br>Exclusivity<br>Surcharge<br>for<br>Partially<br>Distant<br>Stations | <ul> <li>Step 1: In line 1, give the total DSEs by subscriber group for commercial VHF Grade B contour stations listed in block A, part 9 of this schedule.</li> <li>Step 2: In line 2, give the total number of DSEs by subscriber group for the VHF Grade B contour stations that were classified as Exempt DSEs in block C, part 7 of this schedule. If none enter zero.</li> <li>Step 3: In line 3, subtract line 2 from line 1. This is the total number of DSEs used to compute the surcharge.</li> <li>Step 4: Compute the surcharge for each subscriber group using the formula outlined in block D, section 3 or 4 of part 7 of this schedule. In making this computation, use gross receipts figures applicable to the particular group. You do not need to show your actual calculations on this form.</li> </ul> |                                                                                                    |  |  |  |  |  |
| olatione                                                                                 |                                                                                                    |                                                                                                    |  |  |  |  |  |
|                                                                                          | FIRST SUBSCRIBER GROUP                                                                                                    | SECOND SUBSCRIBER GROUP                                                                                                    |  |  |  |  |  |
|                                                                                          | Line 1: Enter the VHF DSEs                                                                                                    | Line 1: Enter the VHF DSEs                                                                                                    |  |  |  |  |  |
|                                                                                          | Line 2: Enter the Exempt DSEs                                                                                                    | Line 2: Enter the Exempt DSEs                                                                                                    |  |  |  |  |  |
|                                                                                          | Line 3: Subtract line 2 from line 1<br>and enter here. This is the<br>total number of DSEs for<br>this subscriber group<br>subject to the surcharge<br>computation                                                                                                    | Line 3: Subtract line 2 from line 1<br>and enter here. This is the<br>total number of DSEs for<br>this subscriber group<br>subject to the surcharge<br>computation |  |  |  |  |  |
|                                                                                          | SYNDICATED EXCLUSIVITY<br>SURCHARGE<br>First Group                                                                                                    | SYNDICATED EXCLUSIVITY<br>SURCHARGE<br>Second Group                                                                                                    |  |  |  |  |  |
|                                                                                          | THIRD SUBSCRIBER GROUP FOURTH SUBSCRIBER GROUP                                                                                                    |                                                                                                    |  |  |  |  |  |
|                                                                                          | Line 1: Enter the VHF DSEs                                                                                                    | Line 1: Enter the VHF DSEs                                                                                                    |  |  |  |  |  |
|                                                                                          | Line 3: Subtract line 2 from line 1<br>and enter here. This is the<br>total number of DSEs for<br>this subscriber group<br>subject to the surcharge<br>computation                                                                                                    | Line 3: Subtract line 2 from line 1<br>and enter here. This is the<br>total number of DSEs for<br>this subscriber group<br>subject to the surcharge<br>computation |  |  |  |  |  |
|                                                                                          | SYNDICATED EXCLUSIVITY<br>SURCHARGE<br>Third Group                                                                                                    | SYNDICATED EXCLUSIVITY<br>SURCHARGE<br>Fourth Group                                                                                                    |  |  |  |  |  |
|                                                                                          | SYNDICATED EXCLUSIVITY SURCHARGE: Add the surcharge for ea<br>in the boxes above. Enter here and in block 4, line 2 of space L (page 7                                                                                                    |                                                                                                    |  |  |  |  |  |
|                                                                                          |                                                                                                    |                                                                                                    |  |  |  |  |  |